**Pr Group** ss Amateur Radio Teler

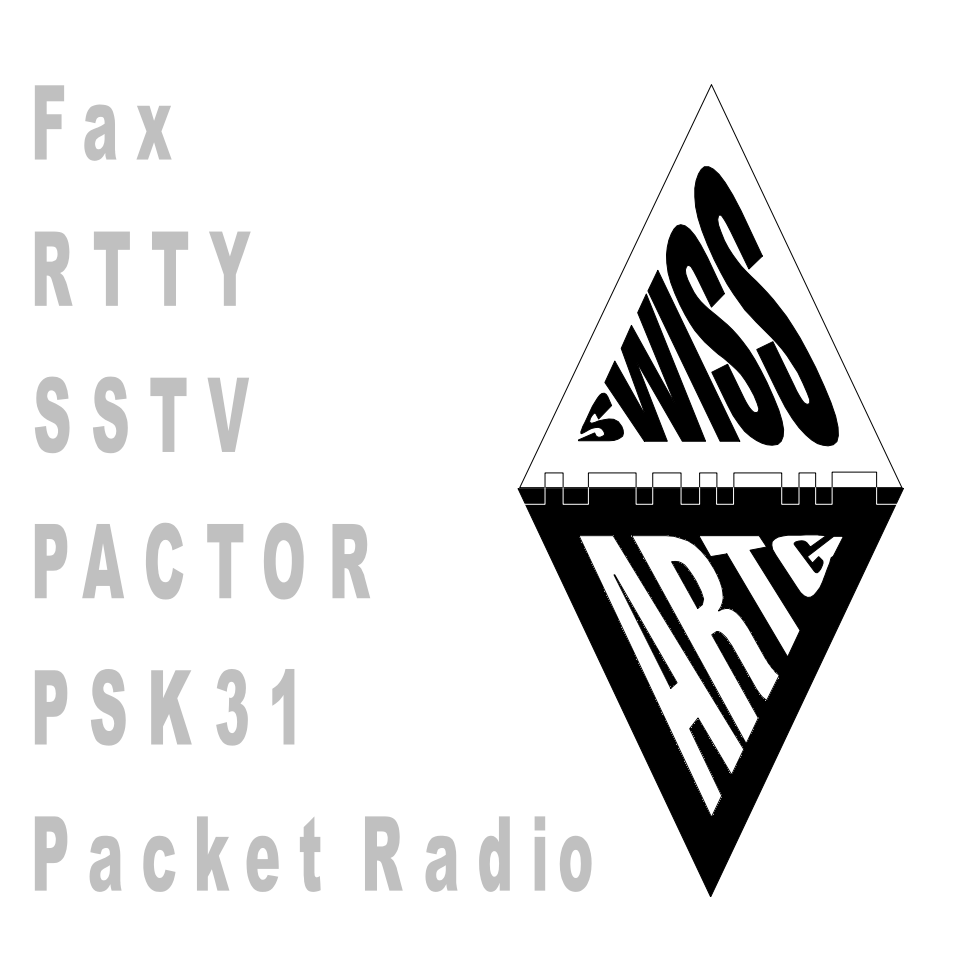

# SWISS-ARTG

Bulletin 5 / 2000

**Highlights** 

Generalversammlung 2000 Der Amateur Funkruf Packet Radio (2 Beiträge)

Da das SSG Inserat sehr gross ist, sollte es an dieser Stelle getrennt gedruckt werden

## Editorial 2000/5

Die Vielfältigkeit der digitalen Betriebsarten ist enorm. Die DSP-Technologie ermöglicht mit wenig Hardware immer neue und raffiniertere Lösungen zur Übertragung von Daten auf unseren Amateurbändern im KW- oder UKW-Bereich. Wir sind heute in der komfortablen Lage, dass wir ein immenses Angebot von Bedienungssoftware und ein ebenso grosses Angebot von Geräten zur Nutzung der vielen Betriebsarten haben. Das ist wunderschön und lässt auf den ersten Blick alle Amateurherzen höher schlagen. Beim genaueren Betrachten muss man aber feststellen, dass durch die Vielzahl von Techniken auch gewisse Gefahren entstehen. Da wird mit viel Aufwand gemessen, geprüft und mit Statistiken aufgezeigt, welches System unter welchen Bedingungen für welchen Zweck nun das beste sei. Da wird diskutiert, geschrieben, behauptet und philosophiert. Doch was ist die Folge davon? Einige wenige befassen sich mit den neuen Techniken, mit den diversen Abwandlungen und Optimierungen und sind wahre Experten auf diesem Gebiet. Was aber macht der allgemeine Amateur? Er weiss nicht mehr, was er machen soll oder muss, und wenn er sich nach all dem Studium der vielen Literatur, seiner Meinungsbildung, der Beschaffung der dazu notwendigen Softund Hardware hoffnungsvoll an sein Funkgerät setzt, stellt er mit Bedauern fest, dass in seiner gewählten Betriebsart auf den Bändern sehr wenig los ist! Wie kann man dem abhelfen? Ganz einfach, indem jedermann trotz Arbeitsflut, Internet und Co. wieder selbst vermehrt aktiv wird!

Euer Präsi

#### WORKSHOP PTC-II an der GV 2000

- 1. Der Workshop steht allen OMs, ob Mitglied der SWISS-ARTG oder nicht, offen.
- 2. Teilnehmer können ihre PTC-IIs mitbringen, falls sie diese als defekt erachten.
- 3. Es wird vor allem auf die Grundprinzipien des PTC-II eingegangen.
- 4. Anschliessend an die GV hält HB9NP einen "PTC-II Kurz-Vortrag".
- 5. Es stehen drei betriebsbereite Arbeitsplätze für individuelle Instruktionen zur Verfügung.

Best 73 de

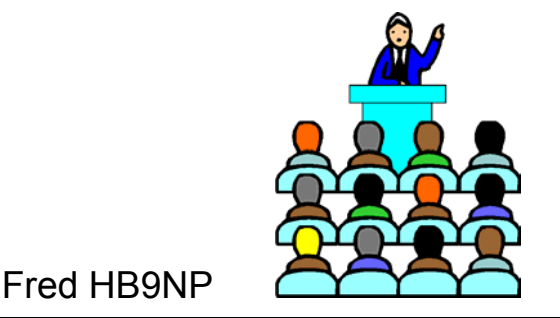

#### Swiss Amateur Radio Teleprinter Group

**\_\_\_\_\_\_\_\_\_\_\_\_\_**

Vereinsadresse (Geschäftsstelle):

*SWISS-ARTG Tannenweg 6 CH 8427 Freienstein Clubrufzeichen: HB9AK* *Internet:* www.swiss-artg.ch *Mitgliederbeitrag: CHF 45.- PC-Konto 80-69722-4 Druck: Eigenverlag SWISS-ARTG Auflage: 650 Expl.*

Das Bulletin ist das Informationsorgan der SWISS-ARTG und erscheint alle zwei Monate. Für Mitglieder ist der Bezugspreis des Bulletins im Mitgliederbeitrag enthalten.

Für den Inhalt der Anzeigen trägt der jeweilige Inserent die rechtliche Verantwortung. Einsender von Manuskripten und dergleichen erklären sich mit einer redaktionellen Bearbeitung einverstanden und treten die Rechte für eine Weiterverwendung des Beitrages der SWISS-ARTG ab. Es besteht keine

Haftung für unverlangte Einsendungen. Alle Angaben ohne Gewähr.

Inserate:  $1/1$  Seite CHF 100.-,  $1/2$  Seite CHF 60.-, ¼ Seite CHF 40.-, Informationen bei der Inseratenannahme. Jahresabschluss nach Vereinbarung. Mitgliederrabatt 10% (kommerzielle Inserate), HAM-Kleininserate für Mitglieder kostenlos.

Vorstandsadressen im hinteren Teil.

#### **Termine:**

- **Redaktionsschluss:**
- 25. November 2000 für 06/2000
- **GV der UHF-Gruppe im Albisgüetli, Zürich am 18. November 2000**

**- 30. GV der SWISS-ARTG im Verkehrshaus Luzern am 25. November 2000**

### **Inhalt**

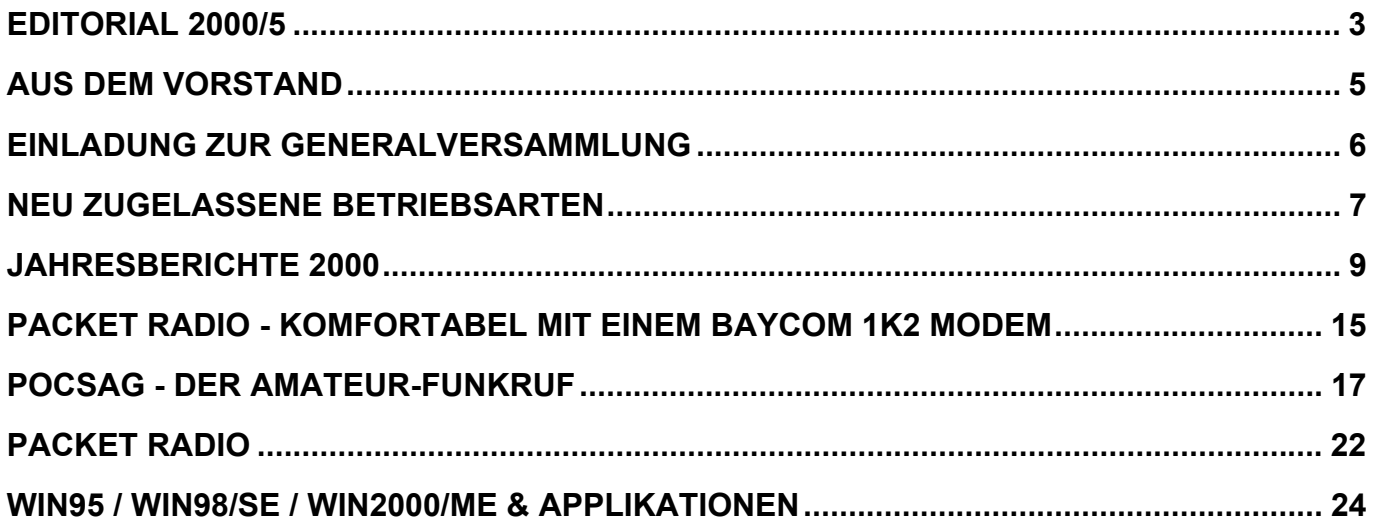

## Aus dem Vorstand

Der Vorstand traf sich zu seiner 6. Vorstandssitzung am 4. Oktober. Die Sitzung war überschattet von der traurigen Nachricht vom Tode unseres langjährigen Vorstandsmitgliedes Lucien, HB9ADM. Der Präsident berichtete, dass er an der Trauerfeier teilnahm und im Namen der SWISS-ARTG der Trauerfamilie eine Karte mit einer Spende zu Gunsten bedürftiger Kinder in Indonesien, ein Wunsch von Lucien, überreichte.

Behandelt wurde im weiteren die Nachfolgeregelung des Bibliothekars. Das Amt muss neu besetzt werden und das Material muss in den nächsten Wochen abgeholt werden. Für den reservierten Stand an der Surplus Party in Zofingen ist alles bereit. Am Anlass werden voraussichtlich die meisten Vorstandsmitglieder teilnehmen.

Die Vorbereitungen für unsere Fachtagung und GV vom 25. November im Verkehrshaus in Luzern sind angelaufen. Die Vorträge sind organisiert. Die möglichen Interessenten für den Flohmarkt werden angeschrieben. Die Unterstützung seitens Betreiber HB9O ist zugesichert. Die USKA wird den Anlass zur generellen Werbung für den Amateurfunk nutzen, der Public Relation-Verantwortliche wird entsprechende Unterlagen bereitstellen. Der Weiterbetrieb unserer KW-Mailbox HB9AK-9 konnte bis dato noch nicht geregelt werden. Für diesen Betrieb suchen wir noch einen Mitarbeiter.

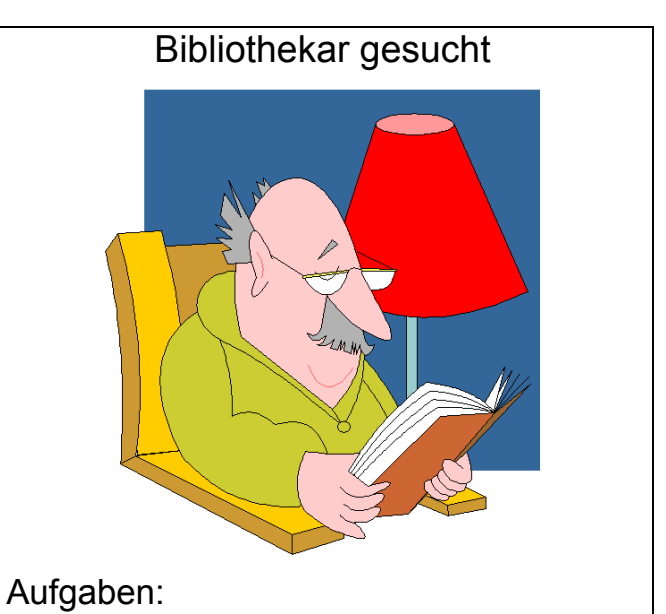

- 1. Verantwortung für unsere Bibliothek
- 2. Freier Platz in einem Bücherregal

3. Ausleihen von Büchern an Mitglieder Vorteile:

- 1. Direkter Zugriff auf unsere Literatur
- 2. Ehrenvolles Vorstandsmitglied

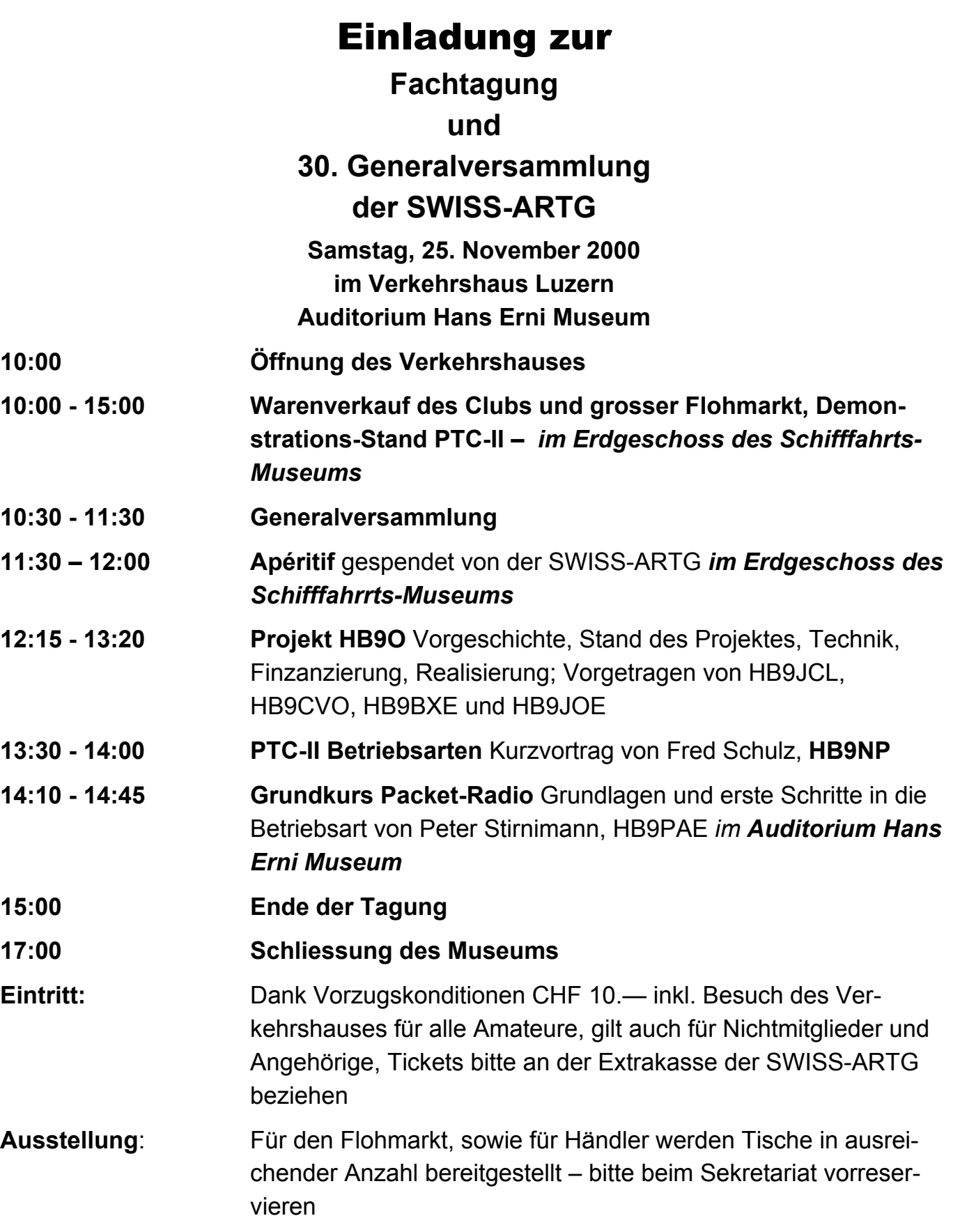

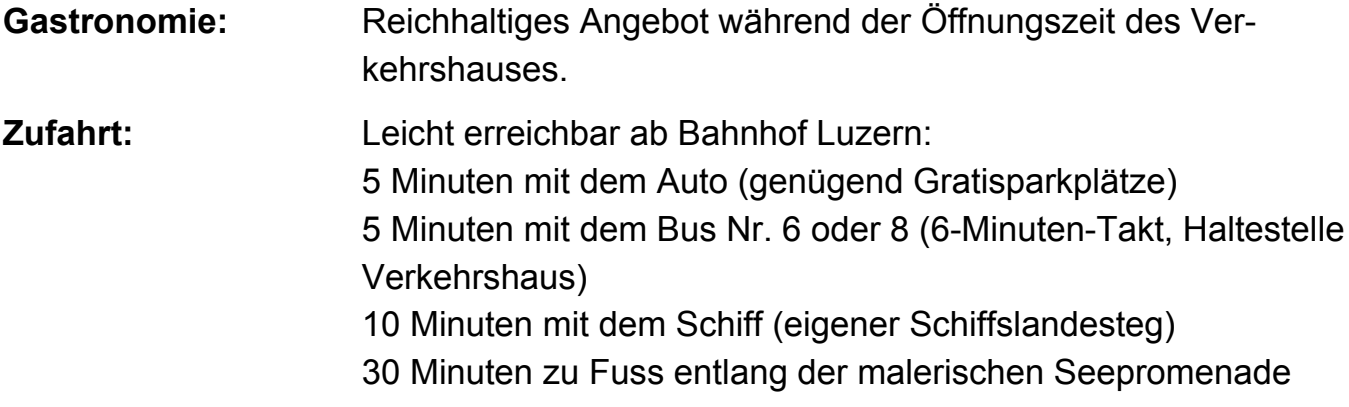

#### **Allgemeine interessante Vorführungen im Verkehrshaus Luzern**

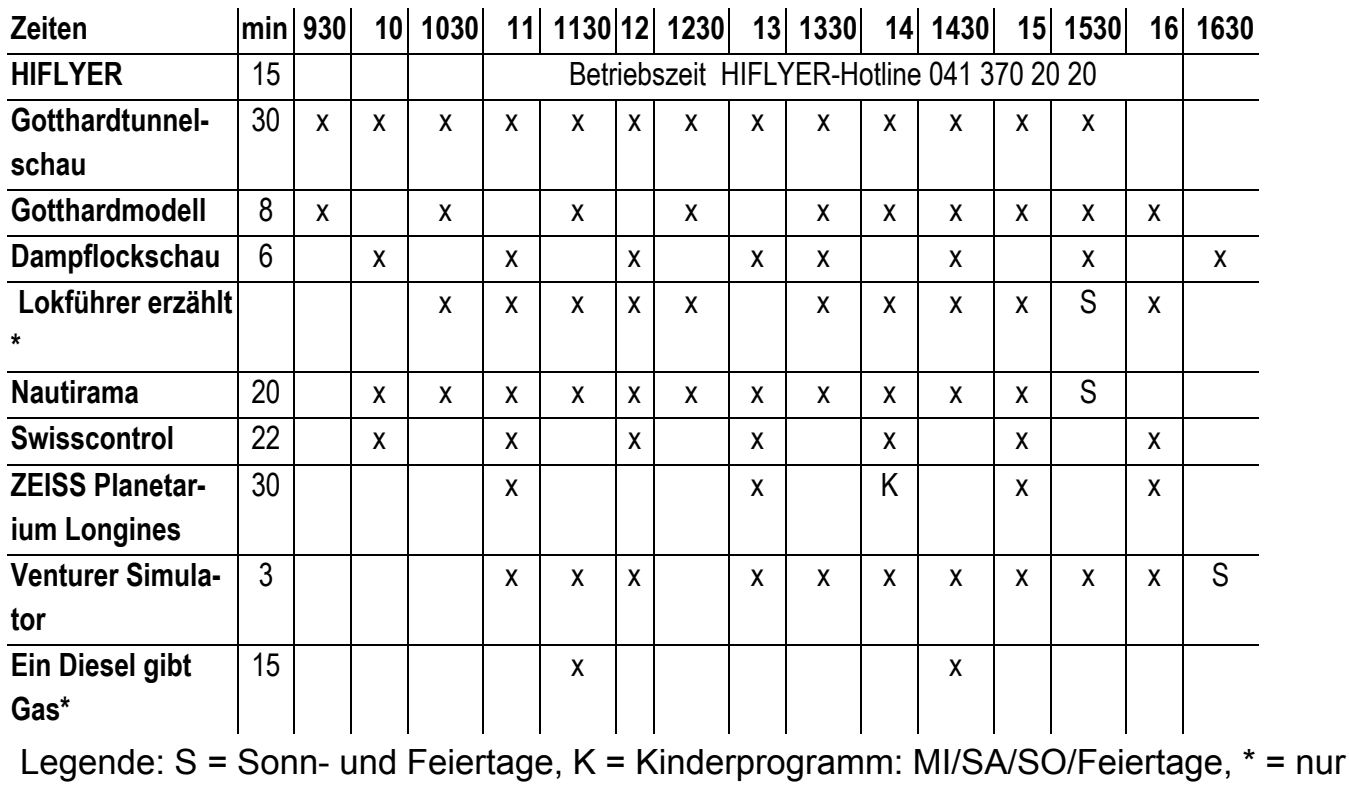

DI/DO/SA/SO und Feiertage

------------------------------------------------------------------------------------------------------------

**Lageplan:** siehe auch auf der letzten Seite

## Neu zugelassene Betriebsarten

Mit Schreiben vom 20. Oktober 2000 hat das BAKOM uns mitgeteilt, dass es keine Einwände gegen die Verwendung der folgenden Betriebsarten hat:

1. MT 63, Bandbreite 200 - 2000 Hz

- 2. Hellschreiber, Bandbreite ca 200 Hz
- 3. Throb, Bandbreite unter 100 Hz und
- 4. MFSK/STREAM, Bandbreite ca. 300 Hz

Voraussetzungen dafür sind, dass die bestehenden Konzessionsvorschriften beachtet werden.

## Jahresbericht des Präsidenten

#### Dieter Riklin. HB9CJD

Im Rückblick auf das vergangene Vereinsjahr können wir mit Freude feststellen, dass sich unsere Aktivitäten in den letzen Jahren sehr konstant gehalten haben. Die Beteiligung an den verschiedenen Anlässen motiviert uns, so weiterzufahren. Unsere Fachtagung und Generalversammlung gegen Ende Jahr stossen stets auf ein reges Interesse. Der Anlass in den Räumlichkeiten der Fachhochschule Aargau in Windisch bei Brugg ist für uns und die Mitglieder ein idealer Ort. Für dieses Jahr können wir wegen Umbauarbeiten der Aula nicht nach Windisch. Wir haben uns deshalb nach einem anderen Ort umgesehen und mit dem Verkehrshaus Luzern einen interessanten Standort gefunden. Die Lage ist zentral und der Ort bietet noch weitere Möglichkeiten. Er soll eine Abwechslung darstellen. Wir möchten mit dieser Wahl auch den Standort von HB9O, dem einzigen Ort, wo Amateurfunk dem breiten Publikum vorgestellt wird, allen OMs bekannt machen. Die HAM-RADIO darf natürlich nicht fehlen. Es gibt keinen zweiten Anlass, wo sich so viele Schweizer Amateure treffen wie in den drei Tagen in Friedrichshafen. In dieser Zeit wurden unzählige Kontakte geknüpft, es konnten viele Anregungen entgegen genommen werden und es

wurden Pendenzen abgebaut. Der Erfolg der Reise an die HAM 2000 nach Martigny, wo die SWISS-ARTG mit einem grossen Personalaufwand und einem eigenen Stand vertreten war, hielt sich in Grenzen. Ob es am Konzept oder an der geographischen Lage lag können wir nicht beurteilen. Es war schade, dass sich trotz des gewaltigen Aufwandes aller Beteiligten nicht mehr OMs ins Wallis wagten.

Über digitale Kurzwellen-Betriebarten wurde in unserm Bulletin von unserm KW-TM viel veröffentlicht. Nicht nur dort, sondern auch an diversen Anlässen und auf Anfragen hin zeigte sich Fred Schulz bereit, über dieses Thema zu referieren, sogar an der HAM-RADO in Friedrichshafen. In der Folge erschien ein grösserer Artikel im CQ-DL Sept. 2000.

Leider verloren wir zwei Vorstandsmitglieder. Unser Bibliothekar Lucien Vuilleumier, HB9ADM verstarb am 12. September. Hermann Scheunemann, DB7GV verliess uns im Frühling dieses Jahres aus beruflichen Gründen. Es zog ihn nach Jemen, wo er in der Entwicklungshilfe eine interessante Aufgabe fand. Somit sind diese beiden Stellen neu zu besetzen. Der Betrieb unserer KW-Mailbox HB9AK muss für das kommende Jahr neu überdacht werden. Unser langjähriger Betreiber Paul Küng,

HB9AVK möchte dieses Tätigkeit an ein anderes Mitglied übergeben.

An dieser Stelle möchte ich allen Vor-

## Jahresbericht des KW-TMs

#### Fred Schulz, HB9NP

Das verflossene Vereinsjahr brachte wieder eine Fülle von Aktivitäten:

- 1. USKA HAM-FEST in Davos
- 2. Vortrag und Demonstration PSK31 am HAM-FEST
- 3. GV in Windisch.
- 4. HAM-RADIO in Friedrichshafen
- 5. Vortrag und Demonstration der allerneusten digitalen Betriebsarten an der HAM-RADIO
- 6. Vortrag und Demonstration bei der USKA Sektion Rheintal, über Verfassen von Artikeln für unser Bulletin
- 7. Hilfe an Mitglieder

Wie seit vielen Jahren üblich, hatten wir am USKA Jahrestreffen einen Informationsstand und konnten so unsere Aktivitäten einer grösseren Anzahl USKA Mitgliedern näher bringen. Mein Vortrag über die Betriebsart PSK31 wurde von vielen OMs besucht, und auch die Demonstration, mit HB9BIQ als Gegenstation, stiess auf reges Interesse. Die in Davos zur Verfügung gestellte Infrastruktur war hervorragend.

An der HAM-RADIO in Friedrichshafen wurde unser Stand rege besucht, und es ergaben sich neue und vertiefte Kontakte mit unsern Nachbarn. Auf Anfrage des DARC hielt ich in Friedrichshafen einen Vortrag über die digitalen Kurzwellenbestandsmitgliedern, Mitarbeitern und Mitgliedern für Ihre Mitarbeit danken.

triebsarten, mit besonderer Berücksichtigung der allerneusten "Spielarten" wie "THROB", "HELLSCHREIBER", "FELD-HELL", "PSK-HELL" und "MT63". Neben Erklärungen zu diesen Betriebsarten wurden auch deren Spektren gezeigt. Das Abspielen dieser Signale über einen Lautsprecher liess wohl viele OMs diese Töne das erste Mal bewusst hören. Die Redaktion des CQ DL bat mich, anschliessend an den Vortrag, diesen zu publizieren, was im CQ DL 9/2000 auch geschah.

Am 11. August hielt ich, auf Anfrage, bei der USKA Sektion Rheintal einen Vortrag über PSK31 und RTTY mit der Soundkarte. Die Veranstaltung war sehr gut besucht.

Wie üblich, schrieb ich für unser Bulletin während des vergangenen Jahres zahlreiche Artikel, worunter auch einen mit dem Titel "HEDY, wir danken Dir", worin sich viel Information über die Betriebsart "Spread Spectrum" verbarg.

Verschiedenen OMs konnte ich am Funk, am Telefon oder mit einem persönlich Besuch, Auskunft über die digitalen Betriebsarten allgemein oder zu spezifischen Problemen Hilfe leisten, etwas das Freude machte.

Nun ist das letzte meiner vielen Jahre als

KW-TM der SWISS-ARTG angebrochen und mit Freude werde ich mich, in der gleichen Art wie ich es in den verflosse-

## Jahresbericht des UKW-TL

#### Dominik Bugmann, HB9CZF

Das Berichtsjahr startete stürmisch. In der Nacht vom 26. Dezember 1999 fegte der Sturm Lothar über die Schweiz. Auch eine Spitzengeschwindigkeit von 208.1 km/h (Mittelwert über 10 Minuten) konnte dem Digipeater HB9AK auf dem 1133 M.ü.M. gelegenen Hörnli nichts antun. Man bedenke, dass die Mehrheit der Antennen 1989 beim Bezug am neuen Mast montiert und seither nur noch optisch kontrolliert wurden. Die Mehrinvestition, die wir beim Start getätigt haben, hat sich in den letzten zehn Jahren mehr als ausbezahlt.

Anfangs März haben wir eine 10GHz-Bake mit 2.3W W ERP auf dem Hörnli installiert. Bis heute habe ich von 24 OM's einen Empfangsrapport erhalten. Fritz, DM2AFN in JO61WB (nähe Dresden) hält mit 546km das ODX für Regenscatterempfang und Karel, OK1JKT/p in JO60OK hörte HB9AK/B über eine Distanz von 463 km bei einer Tropoöffnung. Bei Regenscatter werden grosse Gewitterwolken als passive Reflexionspunkte genutzt, welche in diesem Jahr zwischen April und August vorhanden waren. Die schönen Tropo- "Schläuche" sind etwas für den Herbst, wenn wir Unterländer in der Nebelsuppe sitzen und in den Bergen die Sonne bei

nen 9 Jahren tat, wieder für unseren Verein einsetzen. Die Zeit zur Stabübergabe ist gekommen.

stahlblauem Himmel scheint.

Der höchstgelegene Digipeater Europas, HB9AK-14 auf dem Titlis, wurde im vergangenen Vereinsjahr fünf mal von uns besucht. Die etwas provisorisch befestigten Abspannseile konnten den andauernden Windvibrationen nicht standhalten, was zu einen "Mast"-Ausfall im Januar führte. Unterdessen wurde alles fachmännisch verstärkt. Rostfreie Stahlseile mit Spannsets halten besser als alter Stahldraht, und eine Tonne Gartenplatten wurden als "Fundament" mindestens drei mal von diversen Mitgliedern hin- und hergetragen.

Wie ich im letzten Jahresbericht vermerkt habe, wird im bestehenden Pakket-Radio-Netz nicht mehr viel gebaut. Als grosses Highlight von der HAM-Radio in Friedrichshafen ist zu vermelden, dass die (X)Net-Gruppe einen TNC3-Master für den doch in die Jahre gekommene RMNC-Hardware entwickelt hat. Sie ermöglicht eine einfache Migration von einem "alten" RMNC zur leistungsfähigeren TNC3- und TNC4-Welt.

Im vergangenen Vereinsjahr habe ich mir auf einer Geschäftsreise nach San Francisco eine digitale Fotokamera angelacht. Nun sind auf meinem PC schon etliche Fotos vom Hörnli und Titlis gespeichert, die z.T. in den Bulletins ver-

#### Jahresberichte 2000 SWISS-ARTG

öffentlicht wurden oder auf meiner Homepage http://www.qsl.net/hb9czf zu betrachten sind. Ich plane im kommenden Jahr die Sammlung zu erweitern und auch bestehende Negative und Dias zu scannen. Falls irgendwo antike Fotonegative oder Dias über die SWISS-ARTG herumliegen, bitte ich um Mitteilung, damit ich sie elektronisch ablegen kann, bevor sie ganz verbleichen. Die Idee ist, das ganze Werk auf der SWISS-ARTG Webpage als Fotoalbum zu veröffentlichen.

Dominik Bugmann, HB9CZF

Ebmatingen, 19. Oktober 2000

## Jahresbericht des TL

#### Sonderprojekte Hochfrequenz- und Digitaltechnik

Hermann Scheunemann DB7GV Peter Stirnimann HB9PAE

Schwerpunkt unserer Tätigkeit in der Swiss-ARTG war die Mitgestaltung und Koordination der nationalen und internationalen Linkstrecken im Packet Radio Netz der Schweiz. Im weiteren wurden mehrere Linkstrecken realisiert, die zum Teil schon 1998 geplant wurden, infolge Mangel an zeitlichen Ressourcen jedoch zurückgestellt werden mussten.

Unsere "Alpenlinks" HB9AK <> HB9AK-14 (Titlis) ins Tessin sowie die Links in den Kanton Graubünden HB9AK <> HB9CC <> HB9OS <> HB9GR-7 <> HB9HAI <> HB9EA funktionierten weitgehend zuverlässig. Leider traten bei der Digipeater-Hardware von HB9OS mehrere Ausfälle auf, so dass Teile der Linkstrecken im Januar / Februar 2000 ausfielen.

Im Januar zeigten sich Zeichen des Sturms Lothar auf dem Tilis. Die Antennenanlage des Digipeaters HB9AK-14 musste neu aufgebaut werden. Alle 7 Antennenkabel waren zerrissen, sowie die 23 cm Doppelquad Antenne des User Ports zerstört. Der Antennenmast war im Schnee vergraben. Zwei Arbeitstage auf dem Titlis mit je 3-4

Mann waren notwendig, die Anlage instand zu stellen.

Beim Digipeater HB9ZRH auf dem Uetliberg konnten wir nach gründlicher Planung die Linkstrecken zur Mailbox HB9AJ (Biberstein AG) sowie der Universität Irchel HB9AE neu aufbauen.

Ein neues technisches Konzept ermöglicht uns, an einem Standort gleichzeitig zwei Link-Partner auf der selben QRG störungsfrei anzubinden. Voraussetzungen sind unterschiedliche polarisierte Antennen, ca. 180 Grad unterschiedliche Antennenrichtungen sowie minimale Ausgangsleistungen der Senderendstufen. Diese Technik erlaubte uns, ohne neue Linkfrequenzen (die im Raum Zürich nicht mehr vorhanden sind) die 2 Links zu HB9AJ und HB9AE mit je 100 mW Ausgangsleistung auf 23 cm mit 19200 Baud vollduplex zu betreiben.

Zum selben Zeitpunkt konnten wir auch einen QRP Link (90 mW) von HB9AE zum DX-Cluster HB9W-8 realisieren.

Im Bereich der Breitband Übertragungstechnik im Bereich 76 kBit/sec. wurden erste Vorarbeiten gemacht. Auf dem Titlis HB9AK-14 konnte der erste Breitband Userzugang der Schweiz auf der international koordinierten QRG von 439.700 MHz (TX)

#### Jahresberichte 2000 SWISS-ARTG

und 434.900 MHz (RX) installiert werden. Erfahrungen mit dieser Technik liegen leider noch nicht vor.

Verschiedene Einsätze bei befreundeten Sektionen, Gruppen oder Kollegen bereicherten unsere Freizeit, so dass von Langeweile keine Rede war. Hermann DB7GV hat sich im letzten Sommer von uns verabschiedet. Er betreut ein Entwicklungsprojekt in Jemen und steht uns somit momentan nur via e-Mail zur Verfügung.

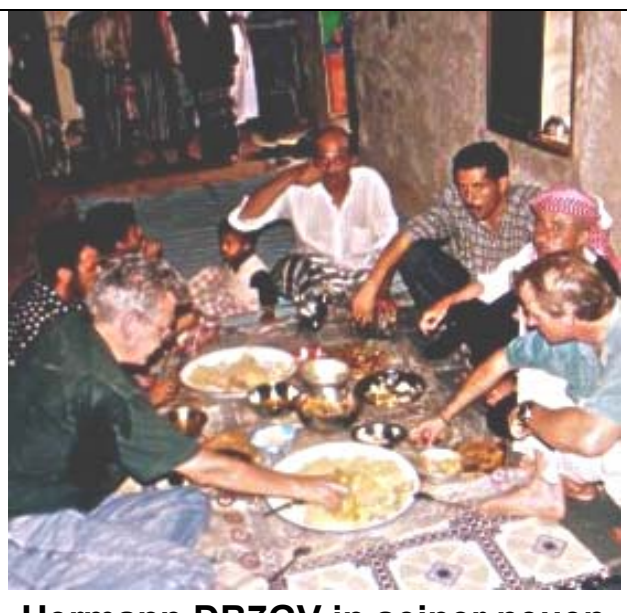

**Hermann DB7GV in seiner neuen Umgebung**

## Jahresbericht des TL von HB9ZRH

Markus Müller, HB9CTB

Gleich zu Beginn dieses Vereinsjahres ein erster Höhepunkt: Am 16. Oktober 1999 wurde der neue Zugang für 1200 Baud auf 438.525 MHz (Eingabe 430.925 MHz) in Betrieb genommen. Der bisherige Dualspeed-Zugang dient nun als Zugang nur für 9600 Baud. Gleichzeitig wurde der DAMA-Modus ausgeschaltet, welcher beim bisherigen Dualspeed-Betrieb die Kollisionsrate massiv reduzierte, dies aber auf Kosten des Datendurchsatzes.

Die neuen 23-cm-Link-Verbindungen nach HB9AE-1 und HB9AJ haben sich bewährt, der Interlink (nach HB9AK-9, HB9PD und neu HB9VC) wurde stark entlastet. Das Besondere an diesen Links ist die Tatsache, dass sie auf den gleichen Frequenzen wie die Links nach HB9AK und HB9N arbeiten und somit

keine neuen Frequenzen benötigen. Gegenseitige Störungen werden durch unterschiedliche Polarisation, gute Antennenrichtwirkung und optimal abgestimmte Sendeleistung vermieden.

Im Dezember hinterliess der Orkan Lothar auch auf dem Uetliberg etliche Spuren. Verglichen mit den reihenweise geknickten Bäumen in den Wäldern rund um den Berg sind die vom Sturm leicht verdrehten Antennen kaum der Rede wert, aber die veränderten Verhältnisse reichten genau aus, dass der Interlink das Uto Sprechfunk-Relais zu stören vermochte. Ein von Kurt HB9UZ, Sysop Sprechfunk-Relais, zur Verfügung gestelltes Sperrfilter löste das Problem. Aber noch am gleichen Abend sorgte ein defekter Stecker für mehrere Tage Sendepause auf dem Interlink.

Anlässlich der GV 99 starteten wir eine

Spendenaktion, um Geld für ein neues Netzteil, einen neuen Duplexer für den Interlink-Sender und eine neue Richtantenne für den Link nach HB9N zu sammeln. Die Aktion ergab das erfreuliche Resultat von Fr. 1335. Details mit Spenderliste können auf dem Digi HB9ZRH

eingesehen werden. Umgehend wurden alle geplanten Komponenten beschafft. Der Duplexer ist bereits eingebaut, Netzteil und neue Link-Antenne nach HB9N werden noch diesen Herbst eingebaut / montiert.

## Meinungen zur Solarenergie

Mein Editorial hat doch einigen Gemütern lobenswerten Anlass zur Diskussion gegeben. Natürlich möchte ich auch andere Meinungen gelten lassen, mich vor allen Dingen für die aktive Haltung bedanken und diese veröffentlichen. Hier liegt auch der positive Kern des Energiesparens auf Eigeninitiative. Man sollte erst einmal energiebewusst leben. Es fängt bei Energiesparlampen an, geht über Wärmetauscher von warmem Abwasser und Abluft bis zum beim Auto, wo die Wärme über das Kühlwasser weggeworfen wird. Man könnte unzählig viele Beispiele aufzählen. Hier aber die Zuschriften, die ich Euch nicht länger vorenthalten möchte:

### **Ars Solaris (Die Kunst der Sonne)**

Sehr geehrter Herr von Zerssen

Ihr Editorial im SWISS-ARTG 2000/4 ist so ziemlich das Grösste, was ich bis heute an Banausenhaftem gehört habe. In Stammtisch-Manier ziehen Sie die Solarenergie ins Lächerliche, obwohl Sie keine Ahnung von der Sache haben. Wir

planen und bauen seit 12 Jahren Solaranlagen aller Art für Leute, die Strom haben wollen auf ihrem Maiensäss, für solche, die warmes Wasser selber produzieren wollen, für solche, die weniger Holz scheiten wollen, für solche, die Gadhafi weniger reich machen wollen, für solche, die etwas in eine innovative Technik investieren wollen, und sogar für solche, die überzeugt sind, dass der Mensch eigentlich seine Umwelt etwas weniger beanspruchen sollte.

Obwohl mein Geschäft nicht sehr viel einbringt, da es noch zuwenig solche Leute gibt, habe ich mein Haus vor zwei Jahren komplett auf erneuerbare Energien umgestellt. Ich kann Ihnen sagen, es ist wahnsinnig lässig, in einem solchen Haus leben zu dürfen, und mir tun alle Leute leid, die eine solche Lebensqualität, wie ich sie geniesse, noch nicht haben. Ich habe auch Verständnis dafür, dass es weh tun wird, wenn Gadhafi noch mehr will für das Öl, oder wenn via CO2-Gesetz so richtig abkassiert wird. Ich werde dann meine lambdasondengeregelte Holzfeuerung auf Hochtouren laufen lassen, mich in meinem solar betriebenen Solarium bräunen und das Leben so richtig geniessen - selbstverständlich zum Nulltarif! Sonnige Grüsse Raimund Hächler ars solaris hächler Masanserstr. 62 7000 Chur Tel. 081 353 3223

#### **Abstimmungspropaganda**

Mit Staunen habe ich Ihre Propaganda gegen die Solarinitiative gelesen. Mir war bis heute fremd, dass sich SWISS-ARTG mit Abstimmungspropaganda befasst.

Ich bin auch so ein Banause, der sogenannten Bastelkram in der Maiensäss-Hütte hat. Der Grund ist: Wir können uns leider keinen Netzanschluss leisten, weil die nächste Anschlussmöglichkeit ca. 2 km Luftlinie über einem Tobel entfernt liegt. Allerdings haben wir 640 W Panelleistung und machen alles, auch Brot mit der gewonnenen Energie. Klar, wenn ich Ing. wäre, würde meine Rechnung wahrscheinlich auch so aussehen, dass ich um ein Brot zu kaufen 24 km mit dem Auto fahren würde. Ich denke, Sie würden auch den Strom, der gebraucht wird, mit einem Stromerzeuger produzieren. Unsere Batterien hielten 11 Jahre und die 2. Generation ist auch schon 6 Jahre alt.

Ihre Rechnung geht bei mir so oder so nicht auf. Auch die 300 Franken sind wacker übertrieben. was ebenfalls für die anderen Beispiele zutrifft.

Auch ich bin ein Gegner der Solarinitiative, aber unsere Gründe liegen weit auseinander.

Also ich wünsche guten Erfolg gegen die Sonnenenergie.

vy 73 Alois

## Packet Radio **- komfortabel mit einem Baycom 1k2 Modem**

#### **Teil 2 Zugang zum Internet (Hamweb)**

Wie man via PR im Internet "surfen" kann und sich in einem Browser wie Netscape Amateurfunkseiten, wie z.B. http://www.swiss-artg.ch ansehen kann, wird hier beschrieben.

Die Einschränkungen vorab: 1k2 ist im Grunde sehr langsam, ausserdem ist das Datenaufkommen für den Link sehr hoch. Daher ist das kein Ersatz für einen schnellen Internetzugang. Ausserdem sollte man die Versuche in einer verkehrsarmen Zeit machen, also nur dann, wenn auf dem heimatlichen Digi wenig Betrieb ist. Der PC sollte möglichst nur für Amateurfunk benutzt werden, da er online ein Teil des Internet ist und andere (theoretisch) Zugang zum eigenen PC haben können. Durch die Netzwerkfunktionen des Flexnet in Verbindung mit der WIN Software gibt es ausserdem Probleme, wenn der gleiche PC auch für einen Internetzugang via Modem benutzt werden soll. So einen Afu PC hat Fred HB9NP im Heft 4/00 beschrieben. Ich beschreibe die Kombination WIN95/Netscape/DB0HP-10, aber das Ganze sollte auch mit WIN98 und dem Explorer funktionieren. Bei entsprechender Anpassung auch mit anderen Digis, die den Service bieten.

1. Wir brauchen dazu:

1. Die in Heft 4/00 beschriebene Anlage fuer PR mit Flexnet

2. Weitere kostenlose Software

An weiterer Software benötigen wir lediglich einen Browser wie Netscape. Diese Programme befinden sich fast auf jeder Computer-Heft CD. Da ich auf meinem langsamen PC nur noch wenig Platz auf der HD hatte, habe ich eine alte Version von Netscape 4.03 genommen, die völlig genügt.

#### **Wir machen jetzt Folgendes:**

WIN95 soll glauben, wir hätten eine Netzwerkkarte im PC stecken. Wir können uns das so vorstellen: Diese "Flexnetkarte" verbindet sich via PR mit einer anderen "Flexnetkarte", die beim Digi db0hp-10 läuft und uns mit dem Internet verbindet.

Die einzelnen Schritte zum Einrichten des Netzwerks: Arbeitsplatz - Systemsteuerung - Netzwerk - TCP/IP - Hinzufügen Diskette (bei a: das Laufwerk und Verzeichnis einstellen, in dem sich Flexnet befindet.) Darauf wird ipax.inf geladen. Jetzt stehen FlexNet IP->AX 25 und TCP/IP ->FlexNet IP ->AX25 zur Verfügung. Die TCP/IP ->FlexNet IP ->AX25 klicken wir an, um die Eigenschaften festzulegen.

1. Karte IP Adresse IP Adresse festlegen / IP Adresse (die eigene Adresse eintragen) Wo man diese in HB9 beziehen kann falls sie noch nicht vorhanden ist, darüber wird in Kürze berichtet werden. Vorübergehend können wir hier eine Testnummer eintragen. Wir nehmen 44.128.49.242 oder 44.128.49.241. Wenn zwei Stationen

zur gleichen Zeit die gleiche IP Adresse verwenden, wird vom Server eine Station abgelehnt. Subnet Maske ist 255.0.0.0.

2. Karte DNS Konfiguration DNS aktivieren / Host: Rufzeichen ohne SSID also bei mir hb9dnu Domäne: ampr.org / Suchreihenfolge 44.130.49.6 hinzufügen Den Rest lassen wir stehen. Nach dem OK muss der PC neu gestartet werden.

Im WIN Verzeichnis gibt es eine Datei Hosts.sam oder Hosts.txt. Mit einem Editor fügen wir eine neue Zeile ein 44.130.49.6 db0hp.ampr.org. Dann speichern wir die Datei im gleichen Verzeichnis als Hosts ab (ohne Endung .txt oder .sam)

Jetzt muss Flexnet fuer db0hp-10 eingerichtet werden. Das Flexnet Symbol anklicken, dann Tools / IP routes / Edit / Mycall eigenes Rufzeichen -10 einsetzen (bei mir HB9DNU-10) Enable IP Forwarding / OK Jetzt New route Host name db0hp.ampr.org (die IP Nummer holt sich das Programm aus der Datei Hosts) AX25 call DB0HP-10 via (Digi oder Digikette) Virtual Circuit with TCP compression / permanent. Wenn wir alles bis hierher geschafft haben, sollten wir den PC neu booten und eine Tasse Kaffee trinken.

Jetzt testen wir unser Netzwerk, vorausgesetzt, der PC mit Flexnet läuft und das Funkgerät ist in Betrieb. Dabei muss Paxon nicht unbedingt laufen, darf aber. Wir gehen in das DOS Fenster und geben bei C:\Windows> ping -w 50000 44.130.49.6 ein. Jetzt sollte das Funkgerät auf Sendung gehen. Aus der Antwort können wir ersehen, wie gut unser Link ist.

Der letzte Schritt: Netscape laden und einrichten. Bearbeiten / Einstellungen / Navigator Leere Seite Anfangsseite Adresse http://db0hp.ampr.org dann Offline-Betrieb markieren. Es erscheint Online. Jetzt Erweitert doppel klicken und Proxies öffnen Manuelle... / Anzeigen HTTP db0hp.ampr.org Port 8009 FTP db0hp.ampr.org Port 8009 Wenn diese Eingaben abgespeichert sind, sollte beim Klicken auf "Anfang" die Seite von db0hp kommen. Denkt bitte daran, nur wenn wenig Betrieb auf dem heimatlichen Digi ist !

Bei Problemen bin ich gerne bereit, zu helfen.

Karlheinz Dietrich HB9DNU Luserte CH 6572 Quartino PR: hb9dnu@hb9eas e-mail: hb9dnu@qsl.net

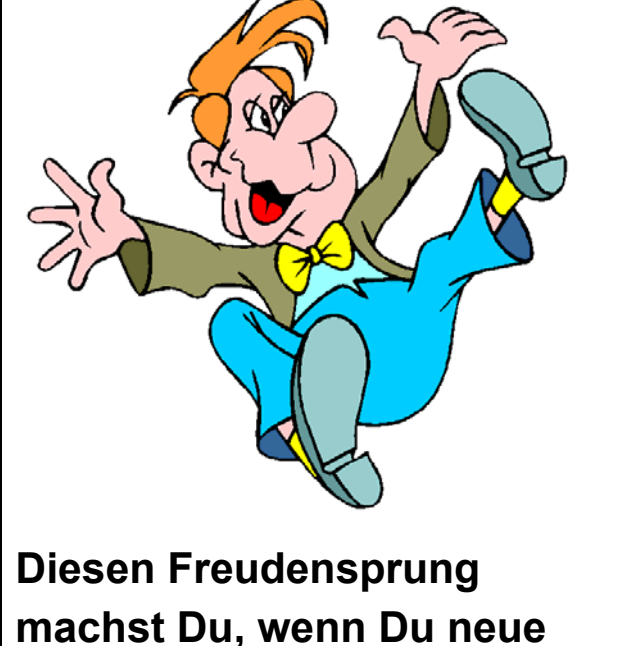

**Mitglieder wirbst z.B. Deine Kolleginnen und Kollegen**

## POCSAG - der Amateur-Funkruf

Holger Thomsen, DB6KH, Schillerstrasse 3, 53225 Bonn

### **Einleitung**

Die Einführung des Funkrufverfahrens im Amateurfunk nimmt zunehmend konkrete Formen an. Während die kommerziellen Anbieter wegen mangelnder Kosteneffizienz über die Einstellung ihrer Dienste nachdenken, eröffnet sich für den Amateurfunk eine ganz neue Spielwiese.

Bereits vor einigen Jahren hat Deti Fliegl, DG9MHZ, mit seinem P0C32 [1] ein Programm zur Verfügung gestellt, welches den komfortablen Empfang von POCSAG-Funkrufen ermöglichte. Ebenso bestand damit die Möglichkeit, auch einzelne Funkrufe zu codieren und mittels eines geeigneten Senders abzustrahlen.

An der Uni Kaiserslautern besteht seit geraumer Zeit eine Einrichtung, an der (im bemannten Betrieb) einzelne Funkrufe zur Benachrichtigung der lizenzierten Studenten abgesetzt werden können. Dort wurden Erfahrungen mit dem Umbau von Motorola Pagern gemacht, die von Thomas Koziel, DG31X, im vergangenen Jahr an dieser Stelle sowie im ADA-COM-Magazin [2] veröffentlicht wurden. Zwischenzeitlich liegen Erfahrungen zu vielen weiteren Modellen vor.

Als weitere Pionierarbeit kann die Diplomarbeit von Klaus Hennemann, DL3KHB, betrachtet werden. Klaus beschrieb darin eine Rechnerkarte, die über RS232

Schnittstelle mit Daten gefüttert wird. Sie konvertiert den Text in das POCSAG-Format, bereitet das Modulationssignal für den integrierten Sender auf und strahlt den Ruf ab. Für einen Dauereinsatz war es jedoch sinnvoll, Rechner- und Senderteil zu trennen. Nach der Ausweisung einer eigenen Funkruffrequenz im 70cm Bandplan entstand mit DB0XO, Bergheim, und kurze Zeit später DB0BON, Bonn, das erste lizenzierte Amateurfunkrufsystem in Deutschland. Überlegungen für den weiteren Ausbau des Systems wiesen aber rasch auf einige Grenzen hin.

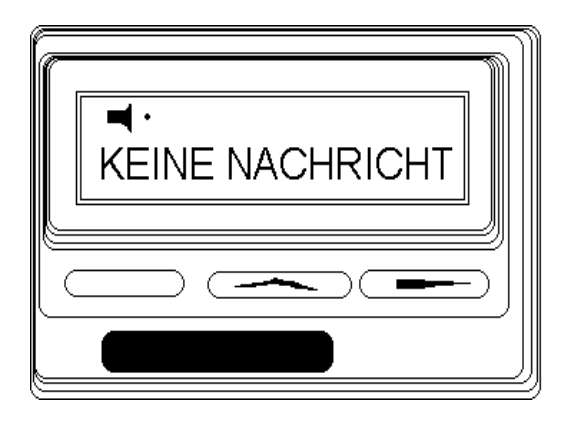

### **Wie machen es die kommerziellen Anbieter**

Wenn wir einmal die Konzepte der etablierten Funkrufdienste betrachten, zeigt sich, wo im Amateurfunk die Schwierigkeiten einer flächendeckenden Vernetzung aufkommen werden. Die verschiedenen Dienste werden über Drahtleitungen oder über Satellit mit Daten versorgt und synchronisiert. Alle Sender einer Ruf-

zone senden im Gleichwellenbetrieb mit Leistungen bis etwa 100 Watt. Daraus ergibt sich eine hohe Eindringtiefe mit großer Flächendeckung. Die benachbarten Rufzonen senden zeitlich versetzt, so dass in möglichen Überlappungsgebieten Interferenzen vermieden und sogar zusätzliche Redundanz geschaffen werden kann. Solch ein technischer Aufwand an Infrastruktur und Sendertechnik ist mit Amateurfunkmitteln aber kaum zu leisten.

#### **Ansätze**

Die einfachste Variante besteht in einem einzelnen Sender, der ein bestimmtes Gebiet versorgt, ohne mit anderen Sendern zu kollidieren.

Kommt ein weiterer Sender hinzu, dessen Ausleuchtung kaum oder gar nicht mit dem des ersten Senders überlappt, lassen sich beide völlig unabhängig voneinander betreiben.

Doch schon bei etwas mehr als nur geringer Überlappung der Gebiete ist es notwendig, die Sender in Inhalt und zeitlichem Verhalten zu synchronisieren.

Bei DB0XO wird hierzu ein Server eingesetzt der auch die Steuerung von DB0BON übernimmt. In der aktuellen Version steuern zwei unabhängige Skripte die jeweilige Aussendung an den beiden angeschlossenen Funkrufsendern.

Natürlich kommt es regelmässig zu Kollisionen, was aber in diesem Ausbaustadium noch nicht gravierend zu Buche schlägt.

Der geplante weitere Ausbau führt unwei-

gerlich zu stärkerer Überlappung gleich mehrerer Sender, spätestens dann muss die zeitliche Synchronisation stark verbessert werden. Bei wenigen Sendern mit kurzen und zuverlässigen Linkstrecken reicht es aus, wenn der Server alle zeitlichen Abläufe alleine steuert.

Wackelige, lange Linkverbindungen, hohes Datenaufkommen oder eine große Anzahl zu bedienender Funkrufsender machen zwingend eine präzisere Zeitsteuerung notwendig.

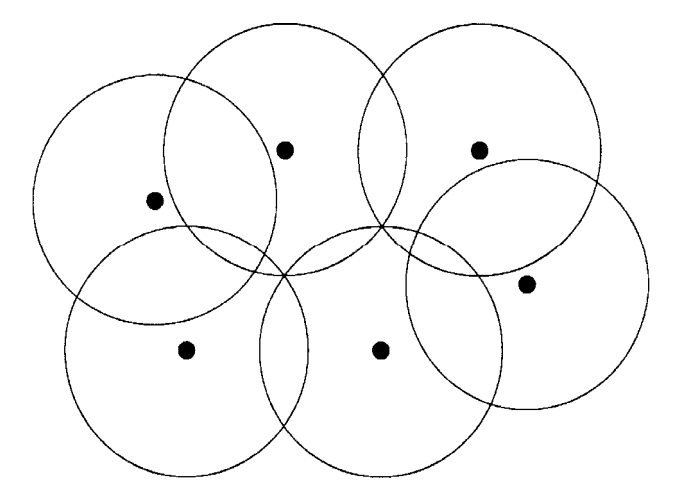

#### **Verschiedene Ansätze stehen zur Diskussion**.

Letztlich wird es unabdingbar sein, jedem Sender eine eigene, möglichst genaue Zeit zu verpassen und die Funkrufe mit einem Zeitstempel zu versehen. Eine eigene RTC scheint die Lösung zu sein, doch auch sie muß in regelmäßigen Abständen synchronisiert werden. Die genaueste Möglichkeit zur Zeitsynchronisation ist eine DCF-77 Uhr jedoch läßt sie sich nicht überall sinnvoll installieren. Entweder gestatten es die Räumlichkeiten nicht, oder die installierten Rechner erzeugen einen Störnebel, der den Empfang unmöglich macht.

Im Hinblick auf weitere Veränderungen und gesteigerte Anforderungen wurde bereits eine neue Rechnerkarte entwickelt, die im folgenden genauer beschrieben wird.

#### **Der Server**

Im weiteren Ausbau ist damit zu rechnen, dass 1 Server alleine nicht mehr ausreichen wird. Es muss also auch für eine geeignete Kommunikation zwischen den Servern gesorgt werden. Das bedeutet im Einzelnen, dass alle Userprofile, das sind die Zuordnung der Pageradresse, Funktionsbit und Übertragungsgeschwindigkeit zu einem bestimmten Rufzeichen sowie eventuell der Heimat-QTH-Locator, netzweit bekannt sind. Änderungen oder Neueinträge müssen zwischen den Servern aktualisiert werden.

Es erscheint sinnvoll, dass Rufe auf ein mehr oder weniger begrenztes Gebiet beschränkt bleiben. Daher sollten Rufzonen, wie sie bei den kommerziellen Diensten üblich sind, eingeführt werden.

Der Defaultwert wird z.B. auf 50 km Radius um den Heimat-QTH-Locator festgelegt. Davon abweichende Rufzonen können mit einem Parameter nach dem Rufzeichen angegeben werden. Dabei kann der Parameter aus einem QTH-Locator, einem definierten Gebiet wie Distrikt, Bundesland oder ähnlichem bestehen. Ein Ruf an DB6KH für das Rufgebiet Hessen sähe dann wie folgt aus:

#### **p db6kh @f An dieser Stelle steht irgend ein Text! (-:**

Im Display des Pagers erscheint das Ruf-

zeichen des Absenders <: > gefolgt vom eingegebenen Text. Da der Empfänger weiss, wer er ist, muss dessen Rufzeichen nicht mit ausgestrahlt werden. Um aber die Übertragung transparent zu machen, wird bei jeder Aussendung die Kennung des Funkrufsenders und eine Auflistung des oder der Empfänger der versandten Nachrichten beigefügt.

Um der Vielzahl der verwendbaren Pager Rechnung zu tragen müssen dem Server alle charakteristischen Eigenschaften des Gerätes bekannt sein. Die Dienstanbieter verwenden die Funktionsbits auf unterschiedliche Weise., Abweichend zur Übertragungsrate von maximal 1200 Baud, die uns zugestanden wird, könnten auch Pager mit 512 Baud Übertragungsrate eingesetzt werden.

Die QUIX Pager arbeiten mit 2400 Baud, lassen sich in der Mehrzahl der Modelle jedoch relativ leicht auf 1200 Baud umprogrammieren.

Für den Empfang von Broadcast-Meldungen werden jedem Pager eine oder mehrere Adressen oberhalb von 2000000 zugeteilt, die jedoch im gleichen Zeitschlitz liegen wie die persönliche Adresse des Pagers. Dadurch wird im Gerät kein zusätzlicher Strom bei der Überprüfung der Rufadresse verwendet. Andererseits bedeutet es aber, dass eine Broadcastnachricht auf 8 aufeinanderfolgenden Zeitschlitzen abgestrahlt werden muss, um alle Pager zu erreichen. Für verschiedene Broadcast-Kategorien sollten verschiedene Adressbereiche Verwendung finden.

Bei der zentralen Steuerung durch einzelne Server wird zu jedem Sender jeweils eine eigene, statische Verbindung aufgebaut. Durch mehr Intelligenz in den Knoten ließe sich die Linkbelastung deutlich reduzieren. Die Knotenrechner unterhalten sich gegenseitig, können unter sich die Nachrichten austauschen und die Koordinierung der Aussendungen aushandeln. Die Server bleiben aber weiterhin wichtiger Bestandteil des Netzes. Die Knotenrechner laden sich nach einem Reset die wichtigsten Daten vom Server herunter. Rufe in weit entfernte Zonen werden stets über die Server vermittelt.

### **Die POCSAG-Slave-Karte 2. Generation**

Aufgrund der bisher gemachten Erfahrungen bei DB0XO-12, dem ersten Server des Funkrufsystems, entstand die 2. Generation einer POCSAG-Slavekarte. Der neue Slave ist dafür vorbereitet, einige Funktionen selbständig zu übernehmen. Die drei Schnittstellen erlauben den Anschluss an alle bekannten Digipeatersysteme. Neben einem RS232 Interface ist eine Pfostenleiste zum direkten Anschluß an eine RMNC-Karte sowie ein Highspeed-Modemstecker (DF9IC) vorhanden. Optional ist der Anschluss einer DCF-77 Uhr vorgesehen.

Es stehen 4 Eingänge für die Ausstrahlung von vorbereiteten Rufen zur Verfügung. Eine Leitung ist bereits mit einem Taster zum Absetzen von Testrufen belegt.

Die Funkrufkarte besteht aus einem auf

dem Philips 80C552 oder 80C562 basierenden Microcontrollersystem. Das System verfügt über folgende Ausstattung:

Microcontroller 80C552 oder 80C562, 64 kByte RAM (2x 62256), 32 kByte ROM (1 x 27256), 128 kByte Flash (29F010), 2 kByte EEPROM (24C16).

Die über AX.25 angelieferten Funkrufe werden vom Mikrocontroller nach dem POCSAG-Protokoll codiert und über einen Port Pin unter Zuhilfenahme der Capture/Compare-Logik ausgegeben. Der so erzeugte Datenstrom wird mit einem Tiefpassfilter 6. Ordnung mit Bessel-Charakteristik gefiltert und an der Modembuchse bereitgestellt.

Es ist auch ein Empfangszweig vorgesehen, der es ermöglicht die Funkrufkarte als Repeater zu betreiben. Somit ist nicht unbedingt eine Interlinkanbindung an einen Digipeater erforderlich. Auf der Karte wird ein benachbarter Funkrufsender als Master konfiguriert, dessen Rufzeichen durch das eigene ersetzt und der Funkruf wieder ausgestrahlt. Auf diese Weise liessen sich kleine Ketten aufbauen, womit Funkrufe nacheinander von mehreren eigenständigen (Standalone) Sendern abgestrahlt werden.

Firmwareupdates können bequem über das Packet-Radio-Netz erfolgen. Mit einem entsprechenden BIN-Protokoll kann die Firmware in einen der beiden 64 kByte-Blöcke des Flash geschrieben werden. Nach dem Upload macht die Funkrufkarte einen Reset und versucht, die neue Firmware zu starten. Sollte die neue Firmware nicht funktionieren, wird das im

EEPROM vermerkt und stattdessen wird wieder die alte Firmware aktiviert.

Zum Zeitpunkt des Entstehens dieses Artikels befand sich die Karte noch in der Entwicklung. Sowohl Schaltbild als auch Platinen-Layout lagen leider noch nicht in einer repräsentativen Form vor. Scriptum zur 15. Internationalen Packet-Radio Tagung.

#### **Umbau und Einsatzmöglichkeiten**

Anfängliche Überlegungen, eigene Empfänger zu entwickeln, wurden relativ schnell wieder zu den Akten gelegt. Die meisten der auf dem Markt verfügbaren Pager lassen sich verhältnismäßig einfach auf die Amateur - Funkruffrequenz umbauen. Preise unter 100,-DM, auf dem Gebrauchtmarkt teilweise erheblich darunter, lassen einen Selbstbau völlig unwirtschaftlich erscheinen.

In der gesamten Palette der käuflichen Pager finden sich die unterschiedlichsten Konzepte wieder. Angefangen beim Direktüberlagerer (PHILIPS) über den Einfach-Superhet mit nur (!) 455 kHz ZF (NEC) bis hin zu Doppel-Superhet mit DreifachHelixfilter im Eingang bei Pagern (MOTOROLA).

Für den Amateurfunk sind Baudraten bis 1200 Bit/s zugelassen, es wird ausschließlich das POCSAG-Protokoll verwendet. Grundsätzlich sind alle Geräte, die vom Werk aus bereits auf 1200 Bit/s arbeiten umbauwürdig. Bei den Pager mit Philips Chipsatz (PCD5002) ist eine Umprogrammierung (fast) aller Parameter über I2C-Bus durch einen kleinen Eingriff im Gerät möglich. Bei allen anderen Geräten ist dies bislang noch nicht gelungen. MOTOROLA schützt sich gar durch ein Passwort vor solchen Eingriffen.

Alle Geräte des Herstellers NEC besitzen zur Selektion einen Oberflächenwellenfilter im Frontend. Dadurch wird zwar in der Produktion der Abgleich einfacher, im Extremfall sind nur noch 2 Abgleichpunkte vorhanden. Passende und auch bezahlbare Filter für 440 MHz konnten jedoch noch nicht aufgetrieben werden.

In der Tabelle sind die bisher erfolgreich umgebauten Pager mit den wichtigsten technischen Daten aufgelistet.

Beim Connect des Servers bei DB0XO-12 gelangt man in den Eingabemodus. Eine kurze Anleitung gibt Hinweise, wie Rufe abgesetzt werden können. Dazu müssen aber bereits die Pagerdaten mit dem zugehörigen Rufzeichen in der Datenbank eingetragen sein. Bislang übernimmt dies noch der Sysop (DL3KHB)

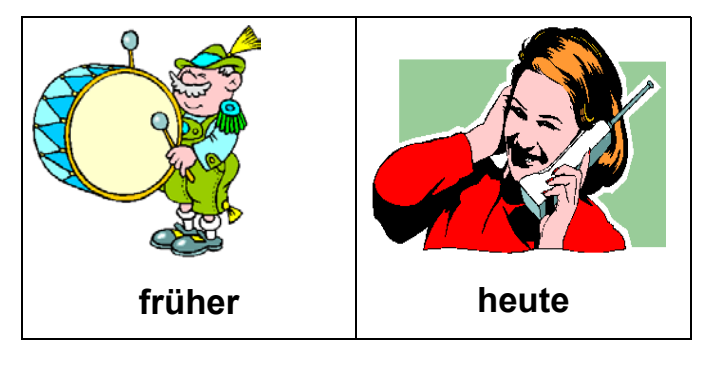

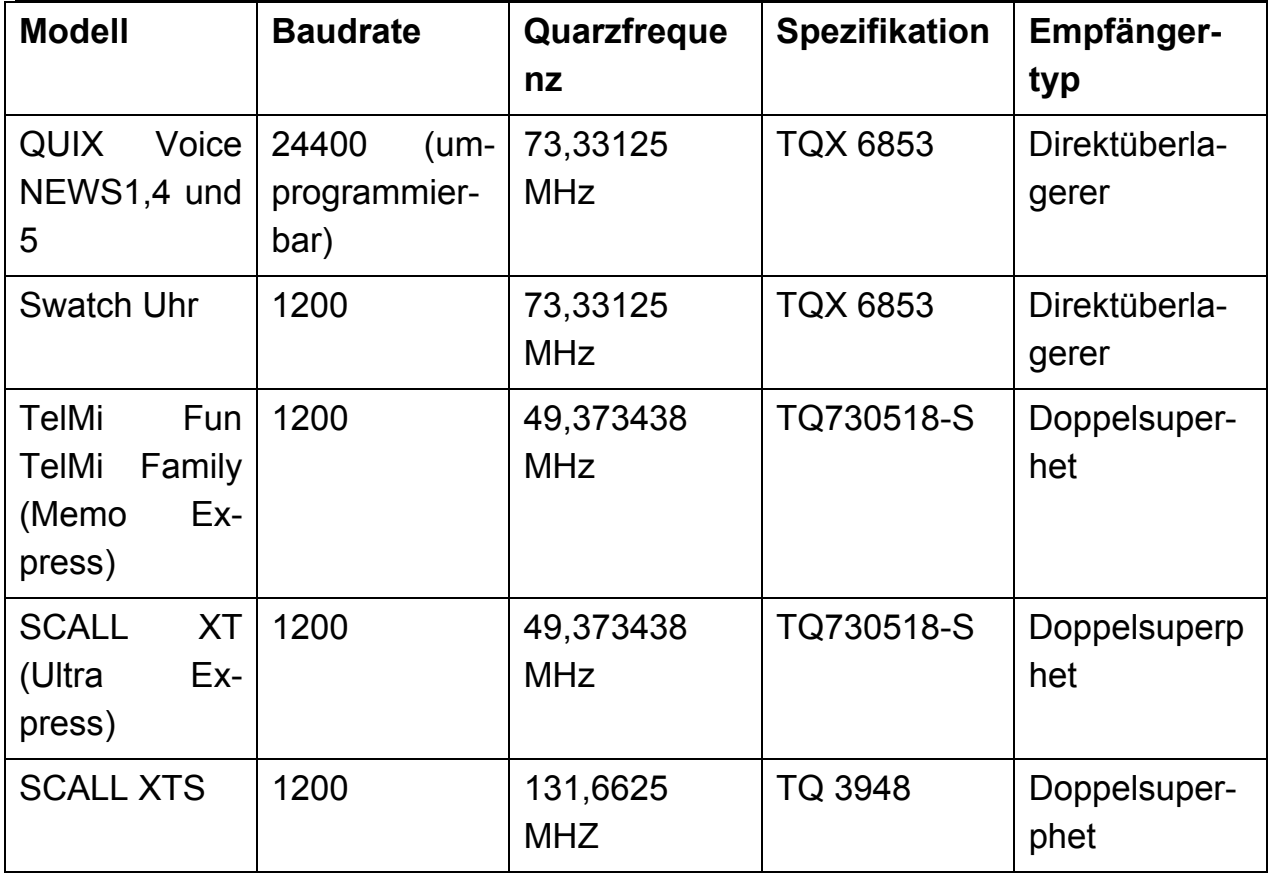

Sehr beliebt ist bereits die Broadcast - Aussendung der DX - Clustermeldungen. Seit dem Einschalten dieser Funktion ist die direkte Benutzung von DB0XO-9 deutlich rückläufig.

Ansatzweise ist auch schon die persönliche Benachrichtigung bei eingehenden Mailbox Nachrichten gelöst. Eine Implementierung wird sicher in einer neuen Server-Version durchgeführt.

## Packet Radio

#### Einführung

Packet Radio (PR) ist eine der modernsten Betriebsarten im Amateurfunk. Es ist ein digitales Datenübetragungsverfahren, das den Amateurfunk auf den ultrakurzen Frequenzen seit seiner Entstehung vor ca. 10 bis15 Jahren revolutioniert hat.

Weitere Ideen? Es gibt noch viel zu entdecken.

Referenzschriften:

[1] Deti Fliegl, DG9MHZ, POCASG Protokoll En-/Dekoder für Windows95 und Windows NT

[2] Thomas Koziel, DG31X, Ein Pager konvertiert zum Amateurfunk, ADACOM-Magazin 12, S. 65-75

Viele neue/junge Funkamateure haben nur für PR ihre (C-)Lizenz gemacht. Das ist auf der einen Seite erfreulich, auf der anderen Seite ist es bedenklich, weil PR ja nur ein kleines Teilgebiet des Amateurfunks darstellt.

#### Funktionsweise

PR bedient sich des AX.25 Protokolls, das

vom X.25 Protokoll abgeleitet ist. Es ist ein Punkt zu Punkt Protokoll, das mehrere Verbindungen auf einem Kanal (Draht, Frequenz) zulässt. Die Feinheiten des Protokolls sollen hier nicht erläutert werden. Notwendig zum Betrieb in PR sind ein Computer, ein Modem und die notwendige Software sowie als Gegenstation ein entsprechender Aufbau oder ein digitaler Repeater (Digipeater, DIGI). Durch einen Befehl an die Software wird dann die Verbindung aufgebaut. Wenn die Verbindung steht, können Daten übertragen werden. Dabei kann es sich um ein echtes (getipptes) Gespräch (QSO) oder um beliebige andere Daten handeln; man muss allerdings die durch die Konzessionsvorschriften gegebenen Grenzen beachten.

#### **Digipeater**

Wie schon oben erwähnt ist das AX 25 Protokoll ein Punkt-zu-Punkt Protokoll. Um also Daten zu einer entfernten Station, die man selbst nicht direkt arbeiten kann, zu transportieren, ist es notwendig, Stationen zu haben, welche die Daten zwischenspeichern und weiterleiten. Wenn die Daten 'online' übertragen werden sollen, sind das die sogenannten DI-GIs, Digipeater, digitale Repeater. DIGIs sind automatische Stationen mit mehreren Funkgeräten. Sie haben Einstiegsfrequenzen für die Benutzer und sind auf Linkfrequenzen untereinander vernetzt. Sie übernehmen das Behandeln mehrerer QSOs auf dem Zugang (Zeitmultiplexverfahren) und das Routing der Pakete untereinander.

#### Mailboxen

Wenn die Daten über lange Strecken übertragen werden müssen, oder die Zielstation gerade nicht QRV (bereit) ist, benutzt man die reichlich vorhandenen Mailboxen. Dort kann man eine Nachricht ablegen, die dann zur Mailbox des Empfängers weitergeleitet wird, wo dieser sie auslesen kann. Man kann auch Nachrichten an alle (News, Bulletins) senden, die dann in allen Mailboxen in speziellen Rubriken (Newsgroups) auftauchen.

#### Zusammenfassung

Der Packet Radio Betrieb wird im Zeitalter der Computer und des Internet immer mehr an Bedeutung gewinnen. Wir haben leicht verständlich mit kurzen Worten erklärt, was wir nebst anderen Dingen so überhaupt machen. Deshalb bitte ich Euch, alle Mitglieder, gebt dieses Heft auch Euren Bekannten zu lesen, damit sie hier die Gelegenheit haben, uns an der Generalversammlung kennenzulernen. Eventuell hat der eine oder andere ja sogar Lust, mit dem Packet Radio zu beginnen und wird vielleicht sogar Mitglied bei uns. Wir freuen uns über jedes neu geworbene Mitglied ganz besonders. Sollte die GV möglicherweise zu fachspezifisch und zu langweilig ausfallen für ein neues Mitglied, was ich kaum glaube, so gibt es hier die beste Gelegenheit, dem Verkehrsmuseum Luzern einen Besuch abzustatten.

Euer Redaktor Ebi

## WIN95 / WIN98/SE / Win2000/ME

### und Applikationen

Manchmal hat man einfach das Gefühl, dass nun gar nichts mehr geht, Aufräumen die einzige Lösung ist oder soll man nicht gleich ein Betriebssystem höher umsteigen und möglicherweise sogar die Harddisk noch formatieren, welches einige Gefahren in sich birgt? Möglicherweise vergisst man, Dateien anderer Applikationen zu sichern. Man sollte auch schauen, dass wirklich alle Treiber Disketten bzw. CD-ROMs vorhanden und auffindbar sind. Bei manchen Computern ist das CD-ROM nicht mehr ansprechbar. Haben Sie dann die Kenntnisse, dieses unter DOS mit den richtigen Treibern zu installieren? Externe CD-ROMS werden während der Installation von WIN98 nicht mehr erkannt. Dann hilft nur noch die Disketten Diskjockey-Methode mit viel zusätzlichem Aufwand. Möglicherweise sollte man noch die Spezialitäten anderer Applikationen wissen, wie z.B. Passwörter, Serienummern, Telefonnummern für Internet und Bank etc. Die vielgepriesene "Plug- and-Play" Methode von Win95/98 ist nicht immer in der Lage, die Hardware richtig zu erkennen und die richtigen Treiber zu installieren. Hier ist also auch Vorsicht geboten, so sollte man hier vielleicht mit einem geeigneten Windows Deinstaller in der Preislage von Fr. 35.- bis ca. Fr. 200.- fortfahren, der nur die Applikationen deinstalliert, die man wirklich nicht mehr braucht oder ersetzen will. Die zu installierenden Windows Programme werden mit dem Deinstaller deinstalliert. Bei den DOS-Programmen löscht man einfach die dazugehörigen Verzeichnisse. Gute Deinstaller sind in der Lage, sehr gut und gründlich aufzuräumen, setzen aber ein wenig Systemkenntnisse voraus. Dateien mit den Endungen "bat", "com", "exe" sind Applikationen und können dann gelöscht werden, wenn man sie sicher nicht mehr braucht. und sie nicht in Verzeichnissen wie Windows, System, System32 etc. vorkommen. Dateien mit der Endung "dll", "sys", "ini" geniessen besondere Beachtung, sie können von mehreren verschiedenen Applikationen genutzt werden. Hier helfen wirklich nur Deinstaller.

Manchmal gibt es Fragen bei den oben genannten Betriebssystemen und Applikationen wie z.B. Winword, Excel, die alle von Microsoft hergestellt sind. Man konsultiert Bücher und findet dann gleichwohl nicht die Antwort, die zur Lösung des Problems beiträgt. Auf diese Weise kann man viel kostbare Zeit verplempern, weil einfach ein Problem immer noch ungelöst ist. Nichts geht mehr, da kommt plötzlich ein Lichtlein her. In dem Fall empfehle ich Euch im Internet unter (englisch) www.msdn.microsoft.com nachzuschauen. Dort sind die am häufigsten gestellten Fragen für alle Produkte aufgeführt und deren Lösungen vorgeschlagen.

Euer Ebi.

#### Die Amateur Anlagen der SWISS-ARTG

WWW Internet Server: www.swiss-artg.ch

#### KW Mailbox HB9AK

QRG: 3'581, 3'583, 3'588, 7'038, 7'040, 7'041, 10'142, 10'146,14'071, 14'072,14'078, 14'098, 18'102, 21'071, 21'080, 28'71 MHz QTH: Meilen ZH, Betriebsarten: AMTOR, PACTOR PR Gateway HB9AK-9 Operator: Paul Küng, HB9AVK

### Packet Radio AX25

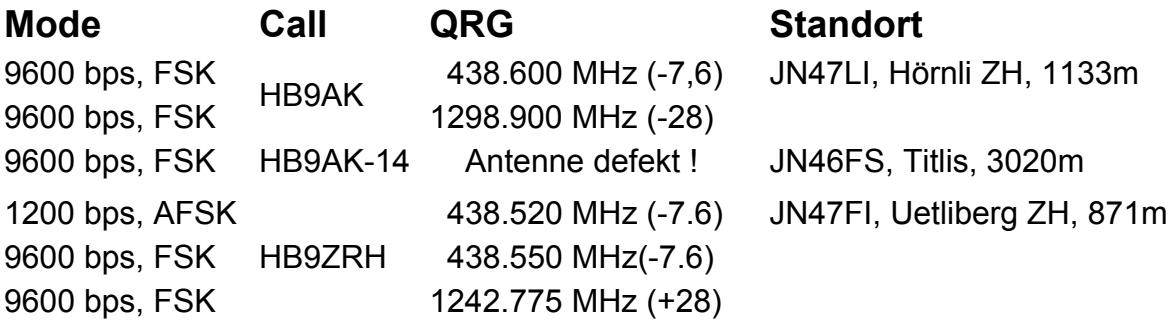

### TCP/IP über Packet Radio

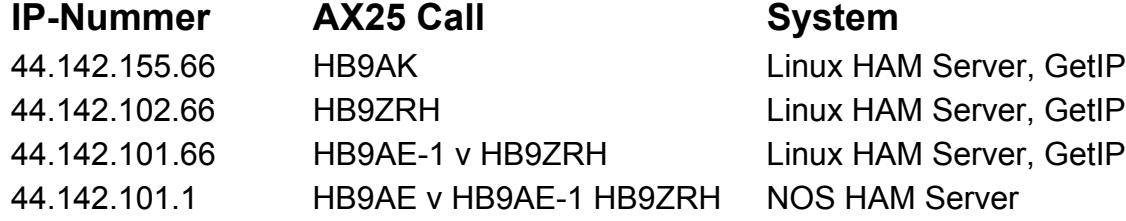

#### Fax und SSTV Bake HB9AK, JN47LI

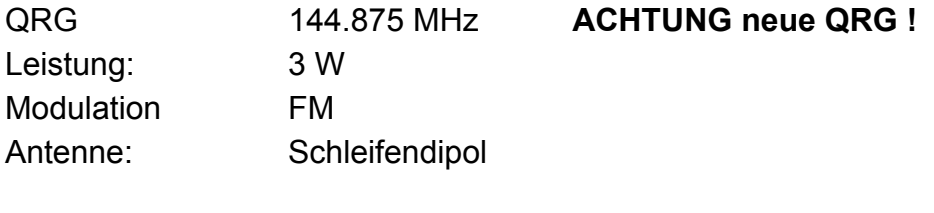

Betriebszeiten: 08:00 – 24:00 UTC Betriebsarten: WEFAX288, WEFAX576, Ham Color, Color 240, Martin 1, Scott 1, Scott DX, Rob 72c

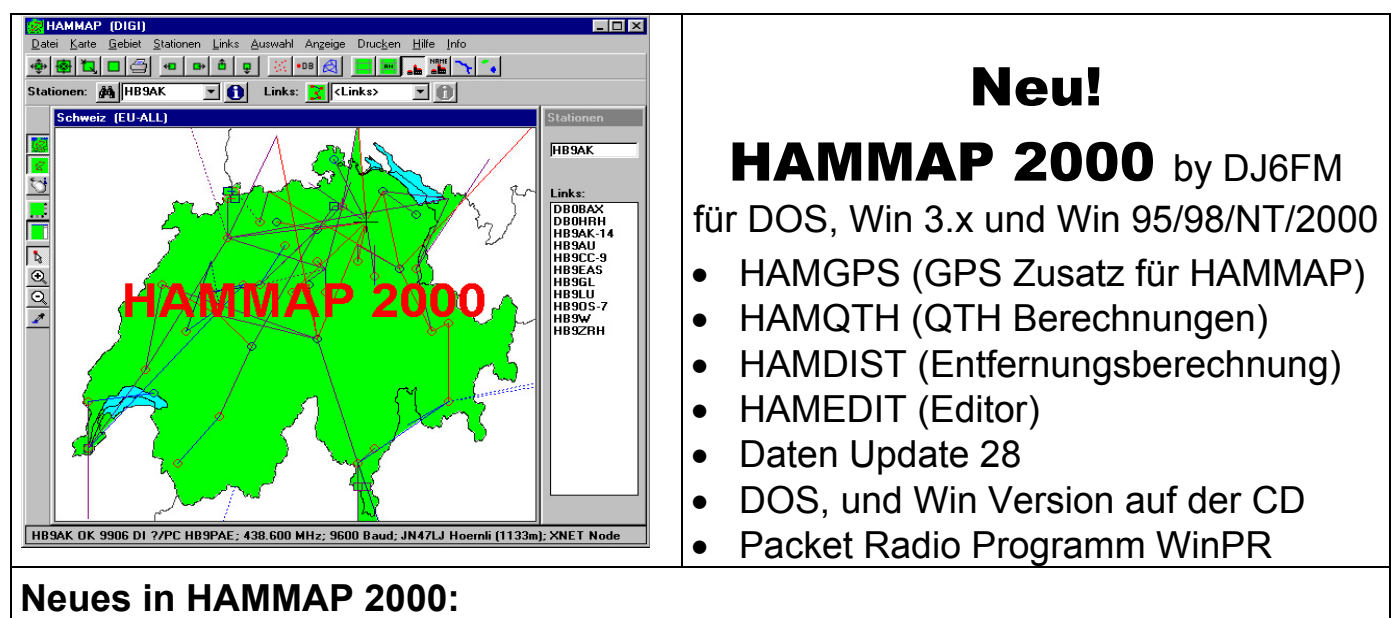

 3 Symbolleisten (Toolbars) zur schnellen Selektion der meistverwendeten Funktionen Neueste Stationsdaten (Update 28)

Rollbalken zum einfachen Verschieben des Kartenausschnitts !!!

HAMMAP API (ActiveX/OLE/DDE) mit neuen Befehlen

Anzeige Maus-Info 'Geogr.Koordinaten' jetzt erst Breite und dann Länge

Router-Start (Netzeinstieg) wird in den Einstellungen gespeichert

Die transparente Ausgabe von Symbolen geht jetzt

 Vergrößern geht auch, wenn Station mit unbekanntem QTH angewählt ist Neuberechnung der Routen bei Änderungen der Eingaben

#### **Was ist HAMMAP ?**

HAMMAP ist ein Kartenprogramm für Funkamateure. HAMMAP gibt eine Karte von der Schweiz, Deutschland, Europa oder einem beliebigen Ausschnitt davon auf dem Bildschirm aus. Darin werden die Standorte von Amateurfunkstationen eingezeichnet: Digipeater mit Links, Baken, Fonie- und ATV-Relais. Dazu werden zahlreiche Informationen ausgegeben.

#### **Inhalt der CD-ROM:**

**HAMMAP** Kartenprogramm (d.+e.) mit Source-Code und – Kartendaten **HMTBL** Tabellen-Anzeige der Stationen **HMINFO** DB-Progr. Locator-Datenbank **HMTOWN** Anzeige Orte in HAMMAP **HMWQSO** Anzeige von Rufzeichenlisten **HAMCLK** Uhren-Programm **HAMDST** Entfernungswinkelberechnung **HAMQTH** Umrechnung von QTH-Locator **HMEDIT** Editor für Funkamateure DJ6FM **STNCVT** Konvertierung, update DJ6FM **MAPCVT** Karten-Konvertierung DJ6FM **DSKUPD** Update von Diskette DJ6FM **WinPR** Packet Radio Programm, DG6BI

**Transmitter**

430 - 450 MHz

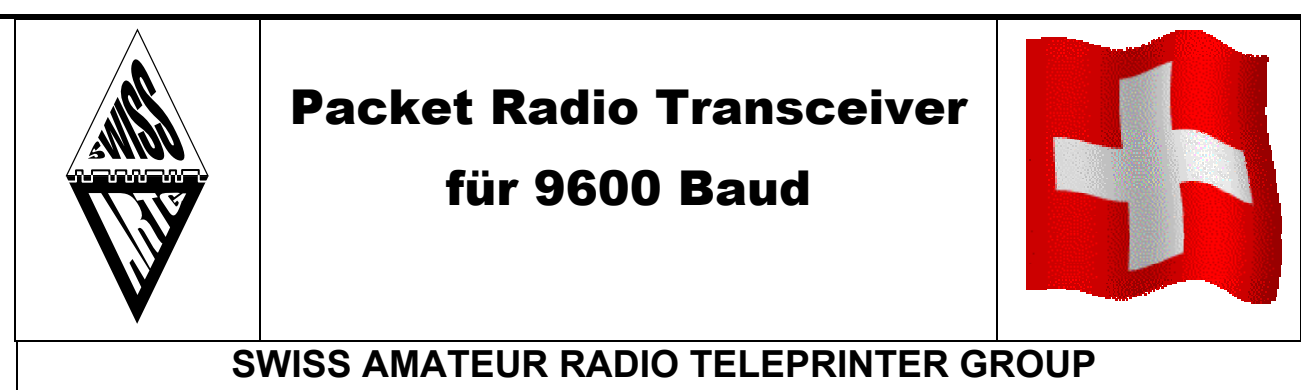

Geschäftsstelle Swiss-ARTG Tanneweg 6, 8427 Freienstein PC 80-69722-4

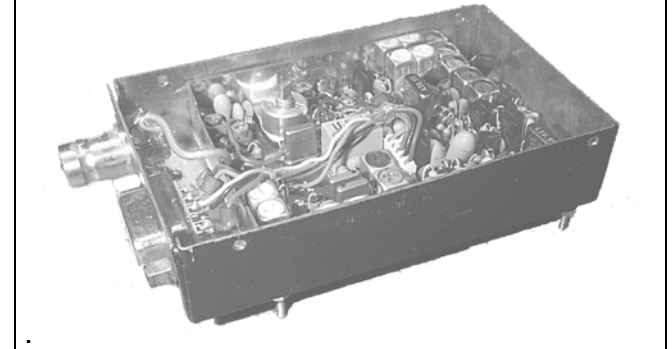

## **Receiver** 430 - 450 MHz

Sensitivity 0.35µV Selectivity 70 dB Spurious Rej. 60dB Distortion < 5% Power 2 W, 9.6 V Modulation FM Distortion < 5%

#### **Mitgliederpreis Fr. 250.-**

Wollen Sie ihren **kostbaren** TRX für PR einsetzen? Der **T-Net Micro** ist ein eine preisgünstige, robuste und optimale Lösung um mit 9600 Baud QRV zu werden!

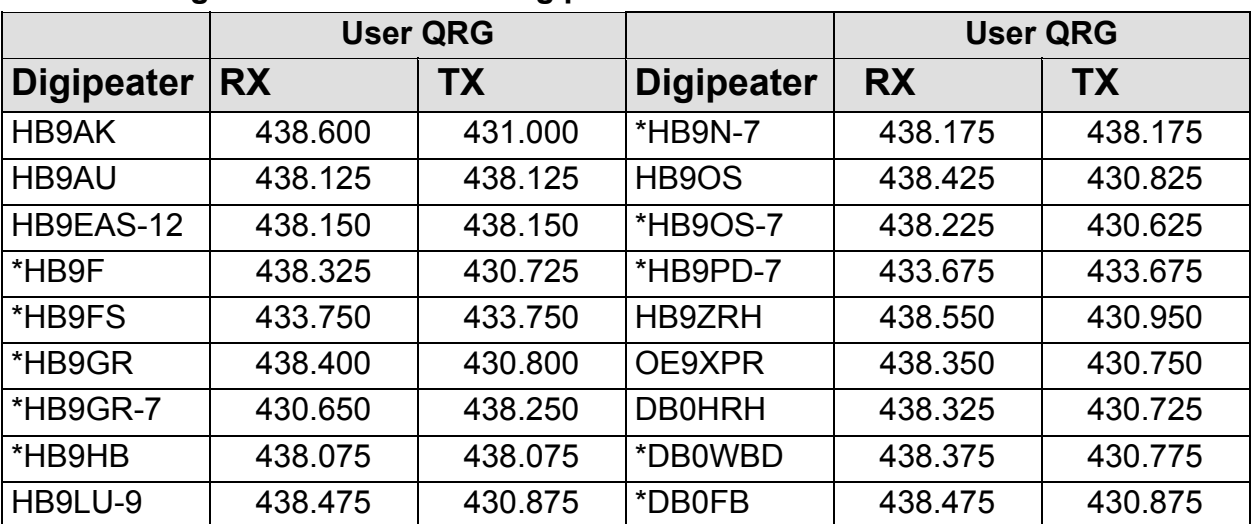

#### **Folgende Packet Radio Digipaeter sind heute auf 9600 Baud QRV:**

• Lieferzeit 6-8 Wochen, andere Frequenzen sind auf Anfrage lieferbar. Alle Bestellungen gegen Vorkasse auf PC 80-69722-4 unter Angabe der gewünschten Frequenz.

#### Amateurfunk Ausbildung

ILT Schule ///

Am 8. November 2000 sind wir bereits zum dritten Mal mit unserem erfolgreichen HB3- Kurs für die Einsteiger-Lizenz gestartet. Unsere bisherigen Schüler haben mit Erfolg die Lizenz erworben, und wir freuen uns mit ihnen. Weiterhin laufen unsere folgenden Kurse:

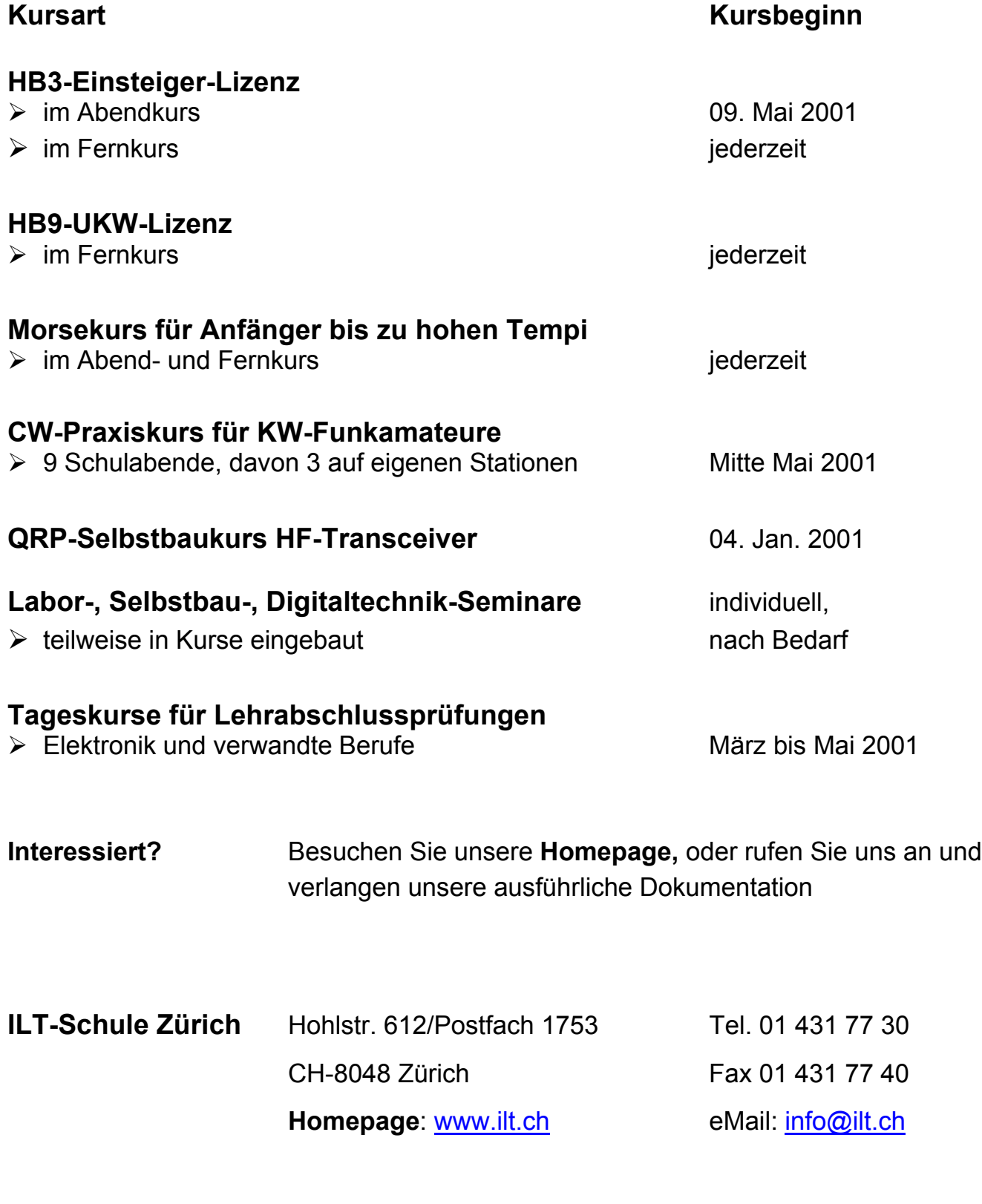

#### **ILT-Schule – der sichere Weg**

#### Bücher, Hardware, Software Verkauf SWISS-ARTG

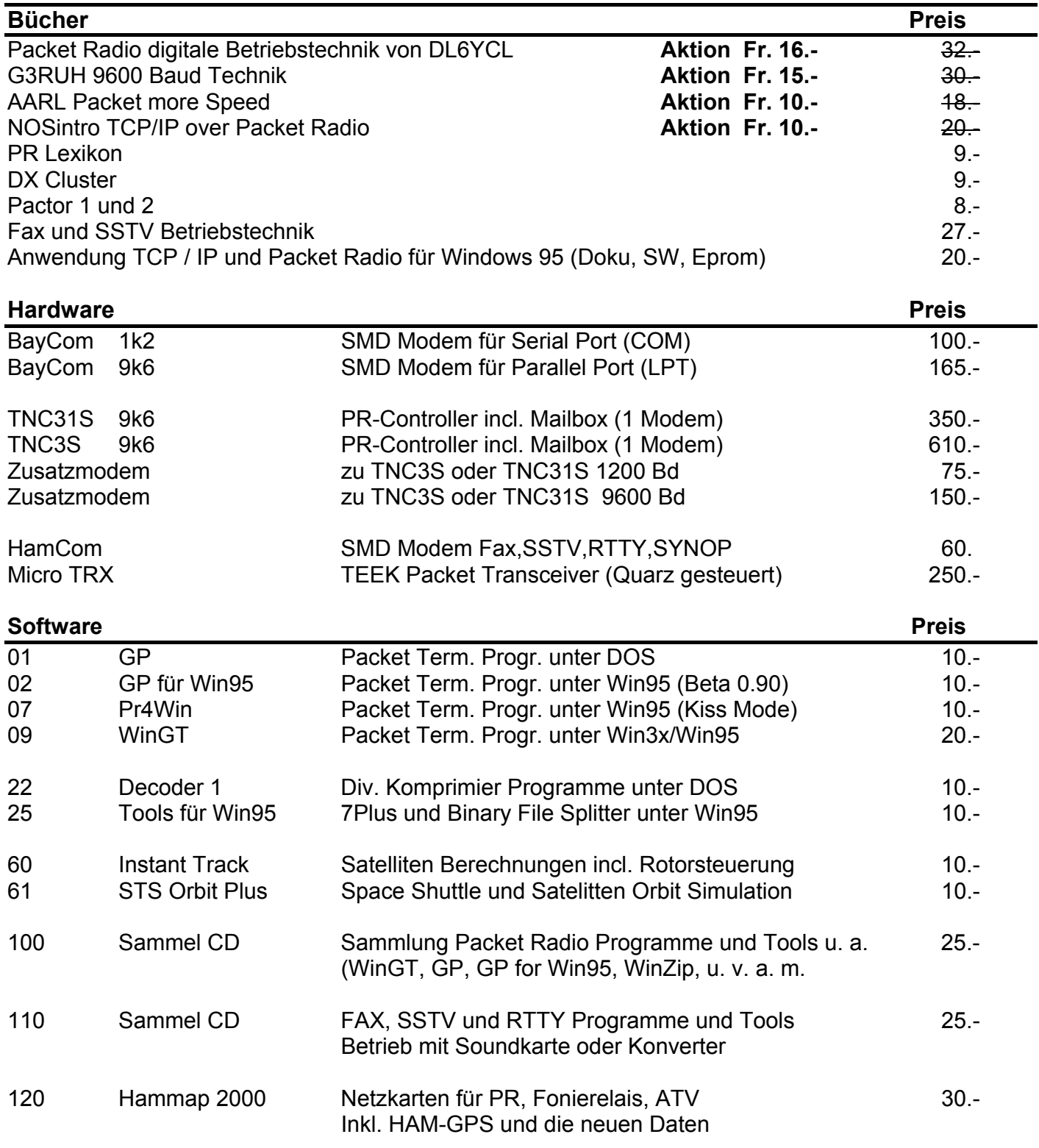

#### **Diese Preise gelten nur für SWISS-ARTG Mitglieder !**

Alle Bestellungen gegen Vorkasse: SWISS-ARTG Zürich, PC 80-69722-4

#### Vorstand

#### **Präsident**:

Dieter Riklin (HB9CJD) Freiestrasse 21, 8032 Zürich Tel/Fax-P. 01 262 11 08 hb9cid@uska.ch

#### **Sekretär/Vizepräsident**:

Beat Baumann (HB9MPA) Sunnebüelstrasse 53, 8604 Volketswil Tel-P. 01 945 29 42 czbbt@ocag.ch

#### **Kassier**:

Frau Hanni Stirnimann (HE9TST) Tannenweg 6, 8427 Freienstein Tel-P. 01 865 42 88, Fax-P. 01 865 42 80 he9tst@swissonline.ch

#### **UKW-TL**:

Dominik Bugmann (HB9CZF) Zürichstr 104a, 8123 Ebmatingen Tel-P. 01 980 66 51 dbugmann@NortelNetworks.com

#### **KW-TL**:

Fred Schulz (HB9NP) Sonnenbergstrasse 20, 5621 Zufikon Tel/Fax. 056 633 59 16 fredschulz@bluewin.ch

#### **HF-TL**:

Hermann Scheunemann (DB7GV) Lausheimerstrasse 10 D 79780 Stühlingen

#### **Digital-TL**:

Peter Stirnimann (HB9PAE) Tannenweg 6, 8427 Freienstein Tel-P. 01 865 42 88, Fax-P. 01 865 42 80 hb9pae@uska.ch

#### **Redaktor**:

Eberhard W. von Zerssen Im Zentrum 7, 8604 Volketswil Tel. 01 945 30 27 eberhard.von-zerssen@ubs.com **Lektor**:

Markus Lenggenhager (HB9BRJ) Freier Platz 6, 8200 Schaffhausen hb9brj@gmx.ch

#### **Inseratenannahme**:

Frau Hanni Stirnimann (HE9TST) Tannenweg 6, 8427 Freienstein Tel-P. 01 865 42 88, Fax-P. 01 865 42 80 he9tst@swissonline.ch

#### **Materialverkauf**:

Albert Leimgruber (HB9RWL) Schaffhauserstr. 26 8442 Hettlingen 079 411 52 70 hb9rwl@bluewin.ch

#### **KW-Mailbox HB9AK**:

Paul Küng (HB9AVK) Stocklenweg 64, 8706 Meilen Tel-P. 01 923 64 30

#### **Verbindungsmann Italienische Schweiz**:

Arturo Dietler (HB9MIR) Blauenweg 8, 5080 Laufenburg Tel-P. 062 874 17 74

#### **Liaison Suisse romande**

Noël Hunkeler, (HB9CKN) Hängelenstr 8 Postfach 42, 3122 Kehrsatz Tel-P. 031 961 26 11, Fax-P 031 961 96 10 hunkeler.pat@bluewin.ch

#### **Bibliothek**:

Varia

#### **Präsident Sektion HB9ZRH**:

Renato Schlittler (HB9BXQ) Florastrasse 32, 8008 Zürich Tel-P. 01 381 92 66, Fax-P. 01 381 92 67 hb9bxq@uska.ch

#### **Techn. Leiter Sektion HB9ZRH**:

Markus Andreas Müller (HB9CTB) Engweg 3, 8006 Zürich Tel. 01 361 62 58 mamueller@dplanet.ch

hintere Innenseite - Inserat Digicomp

**PP 8427 Freienstein**

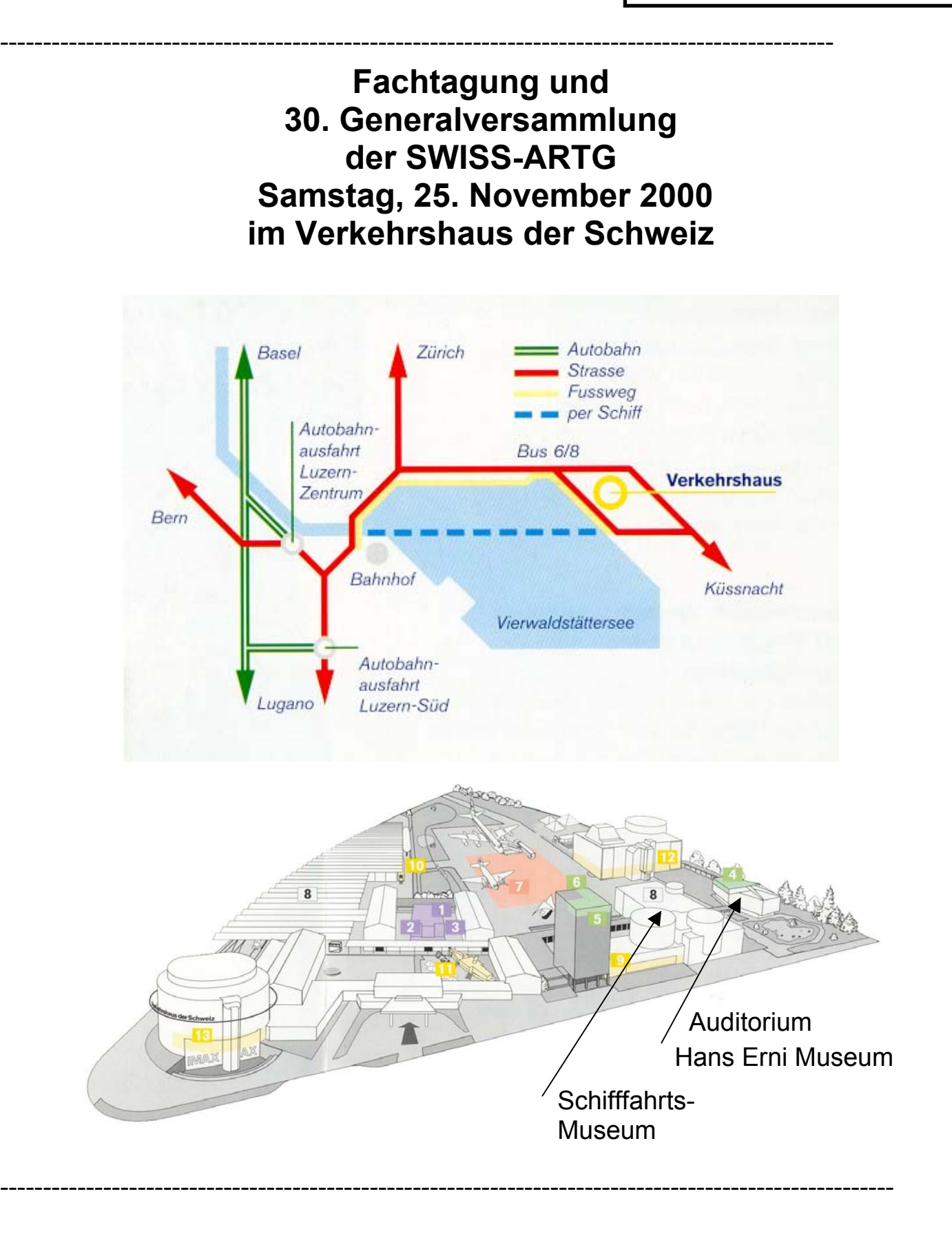